#### Browsers & Extensions

John Acquavella PMUG Regular Meeting May 9, 2020

# **Outline**

- § Browsers 101
- § Extensions 101
- § Popular extensions
- § Anonymous board member extension profiles
- § Guess the board member (w/prizes)

## Guess the Board Member

- 1. John Acquavella
- 2. Sondra Bradshaw
- 3. John Carter
- 4. Frank Croft
- 5. Art Gorski
- 6. Jim Romaine

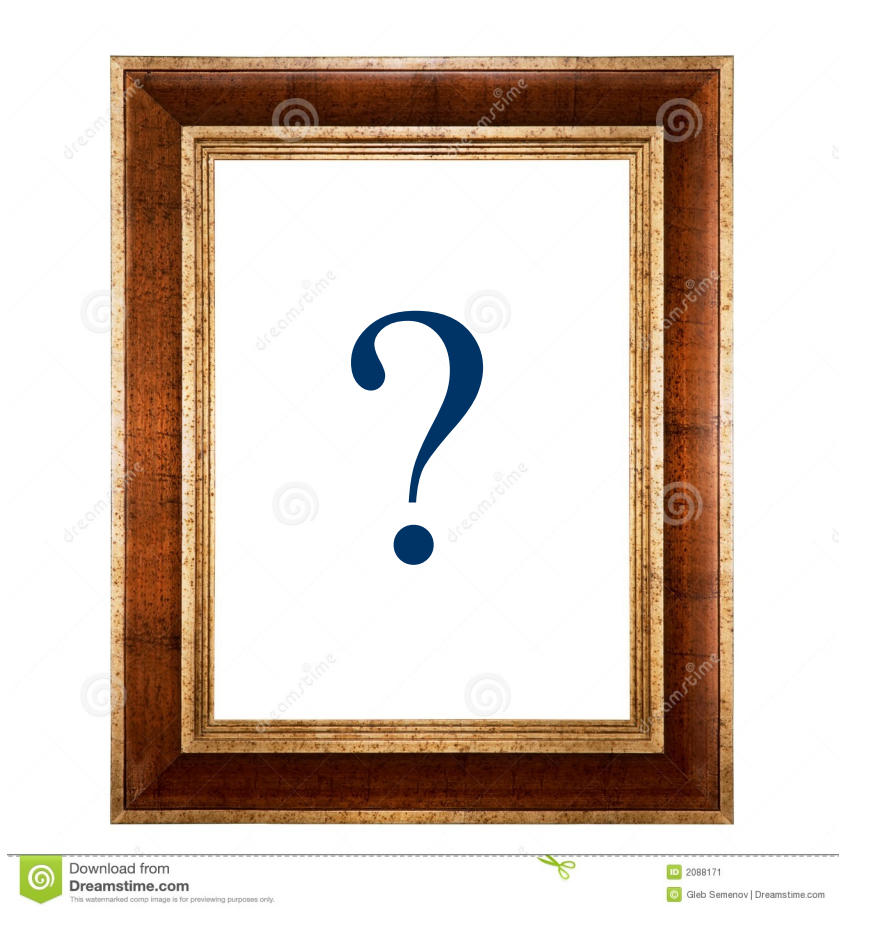

## Browsers 101

### **Browsers**

- Most used software on your computer
- § Key considerations: speed, compatibility
- § Top 4: Chrome (69%), Firefox (7%), Safari (4%), Microsoft Edge (8%)
- New considerations: privacy, customization, convenience features, mobile integration, minimizing memory usage
- Features being added used to come from extensions
- § Firefox has an educational mission

Browser usage %s provided by Jim Hamm as published by Computerworld

## Browser Capabilities

- § Choice of search engines (most include DuckDuckGo)
- § Can sync bookmarks, passwords (encrypted), open tabs, etc. across devices
- Lots of extensions available (esp. Chrome; Safari most limited)
- Reading mode (strips out adds), social media share capabilities, page repository for later viewing

# **Privacy**

- § Privacy mode discards history and cookies & hides activities from third-party tracking sites
- Fingerprint protection prevents trackers from identifying you based on your hardware and software setup
- § [Firefox] Content blocking fend off known trackers and cryptocurrency-mining ploys (??)
- § [Opera] built in VPN (virtual private network)

### Browser Extensions 101

## Browser Extensions 101

- § Browser extensions increase the capabilities of your web browser with additional features, modify web pages, and integrate your browser with other services you use.
- Using too many can slow your browsing
- There are some bad actors, so pick from trustworthy providers
- § Apple curates extensions for Safari they must be acquired through the App store or the Safari extensions gallery

#### What Extensions Are You Using? Safari/Preferences/Extensions

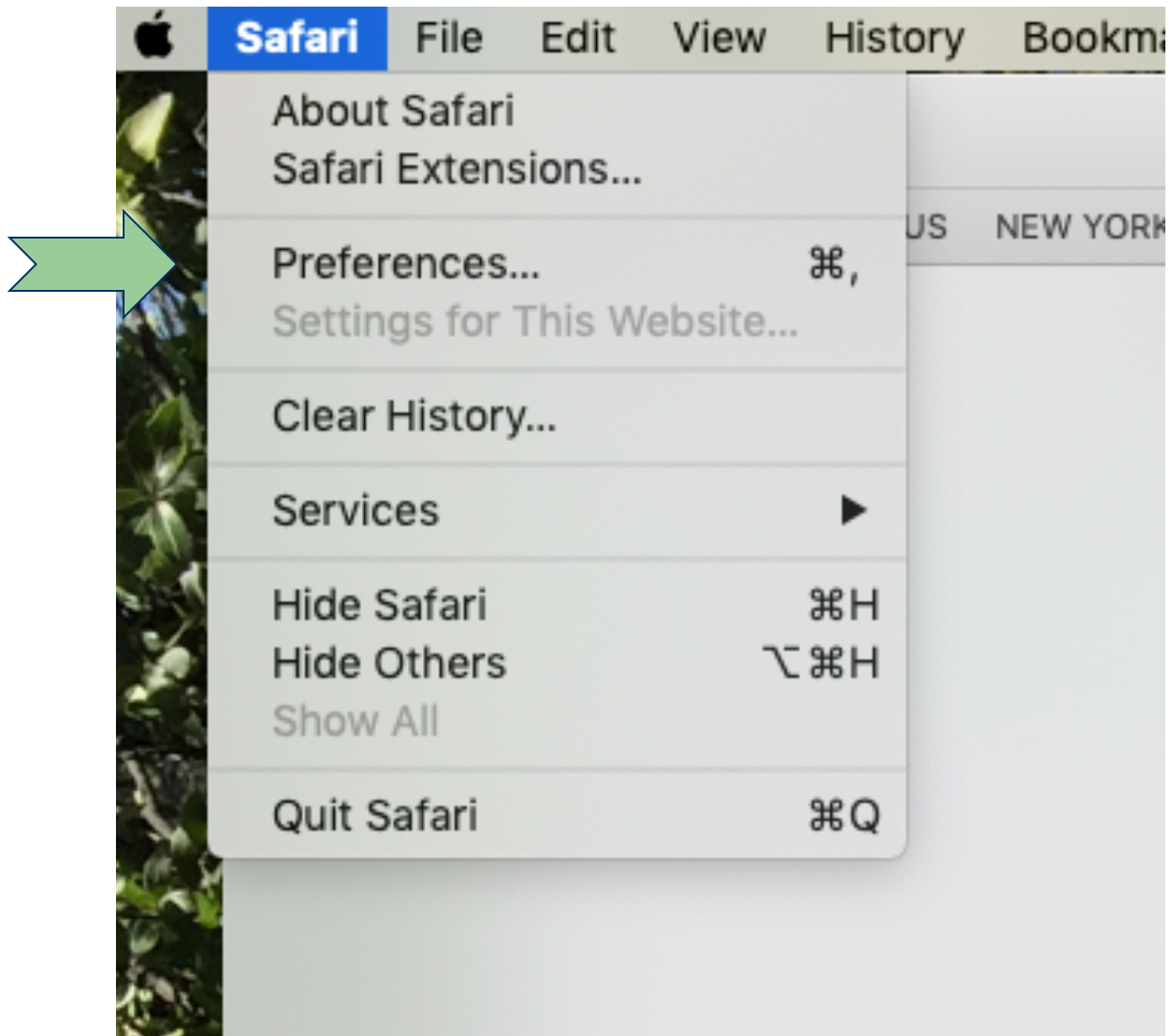

#### What Extensions Are You Using?

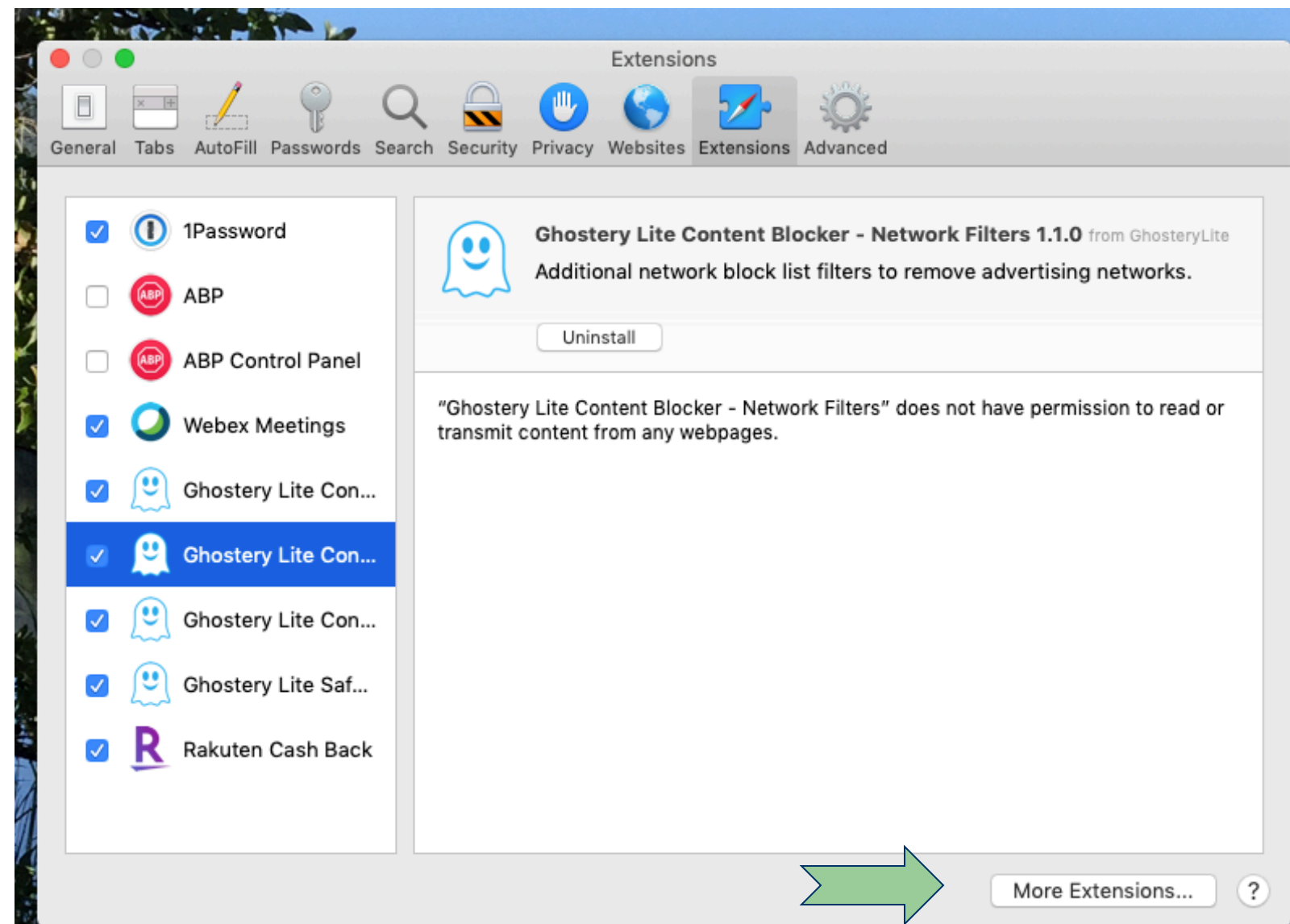

## Safari Extensions

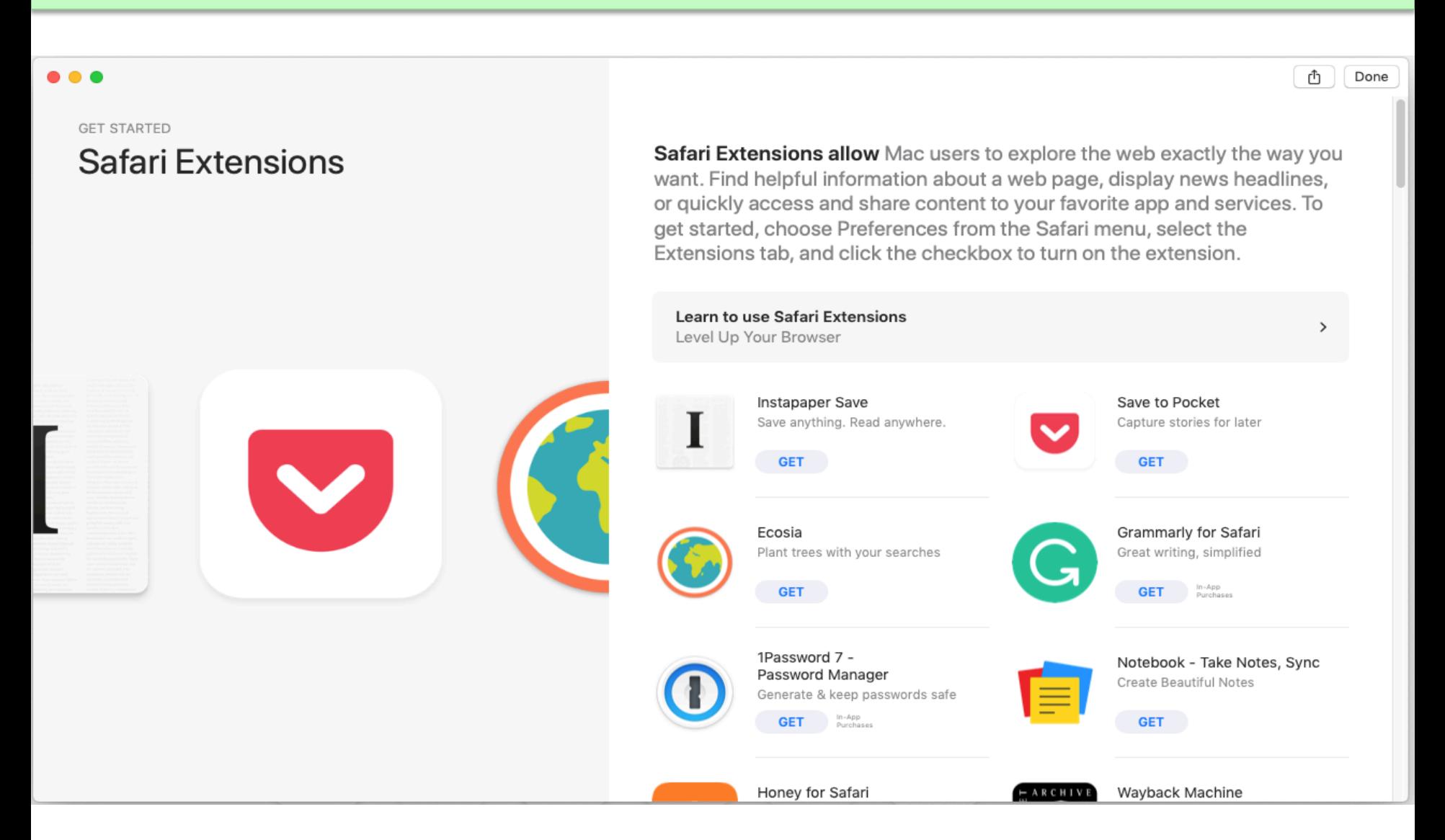

Safari extensions must be obtained from the App store or the Safari Extensions gallery.

#### What Extensions Are Available? Safari Extensions

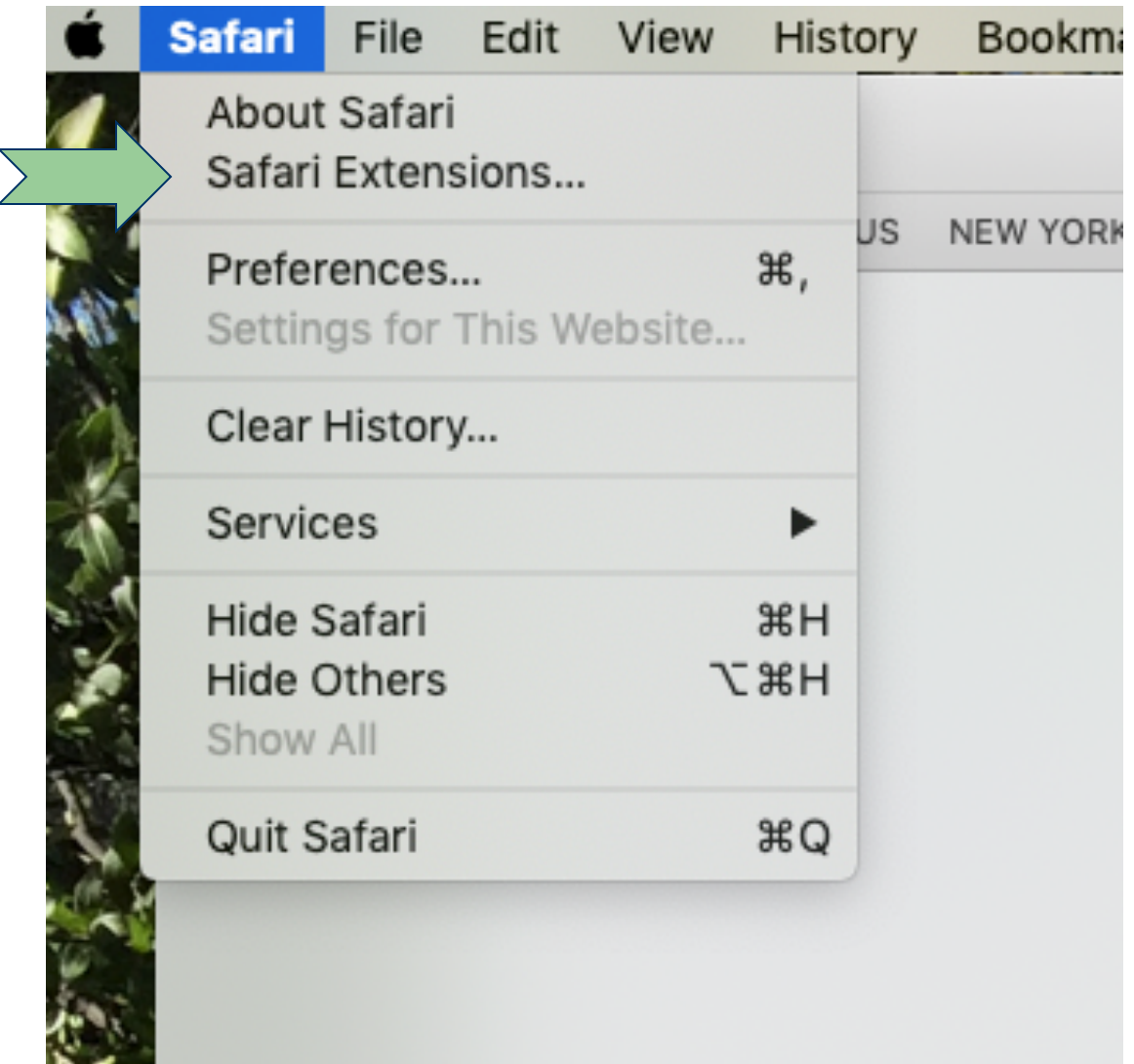

## Safari Extensions

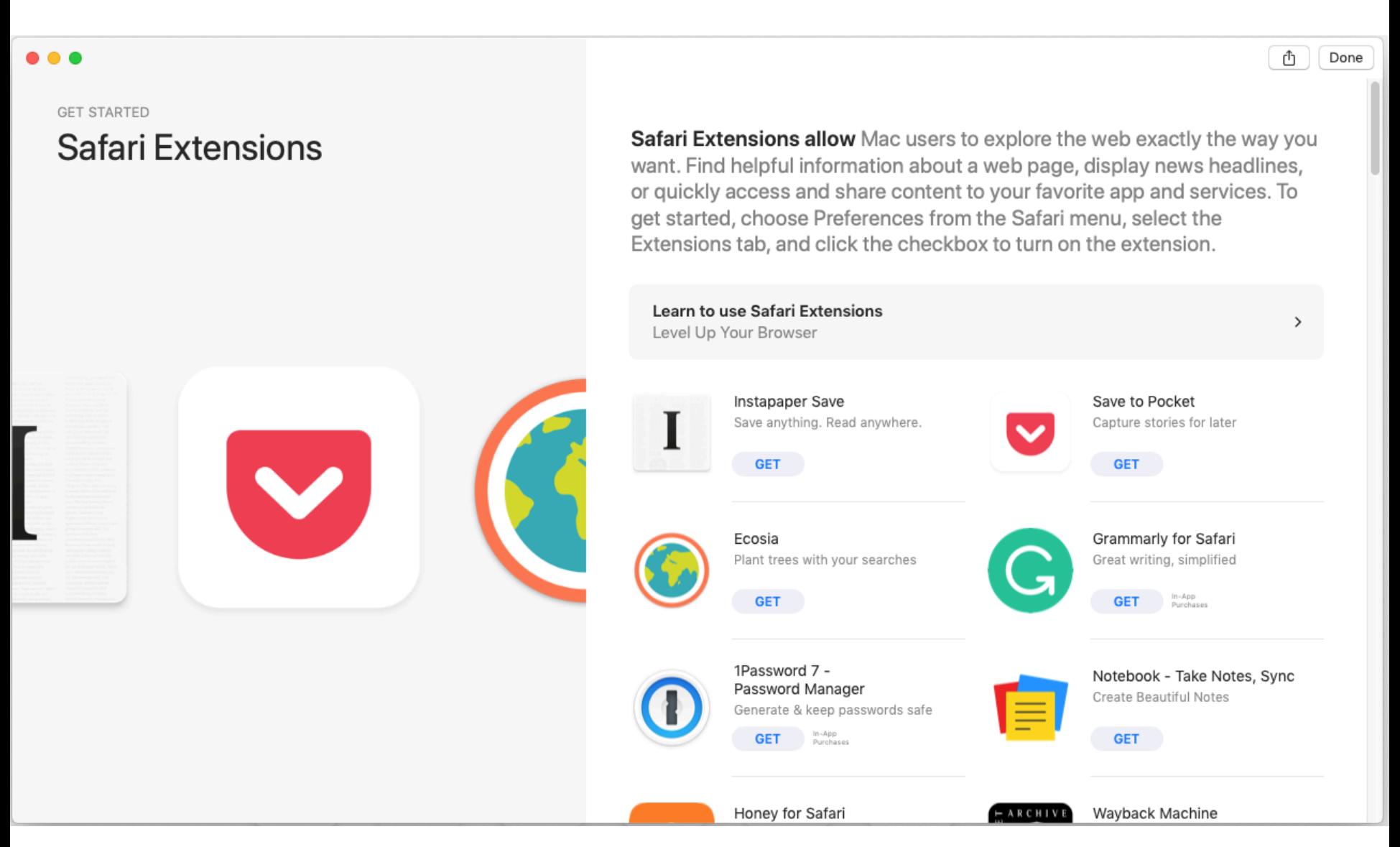

## Installing Extensions

- § Go to the App store or Safari extensions gallery
- "Get" as for any other app
- § Safari/preferences/extensions and click in the box to activate

#### Popular Browser Extensions

## AdGuard Adblocker

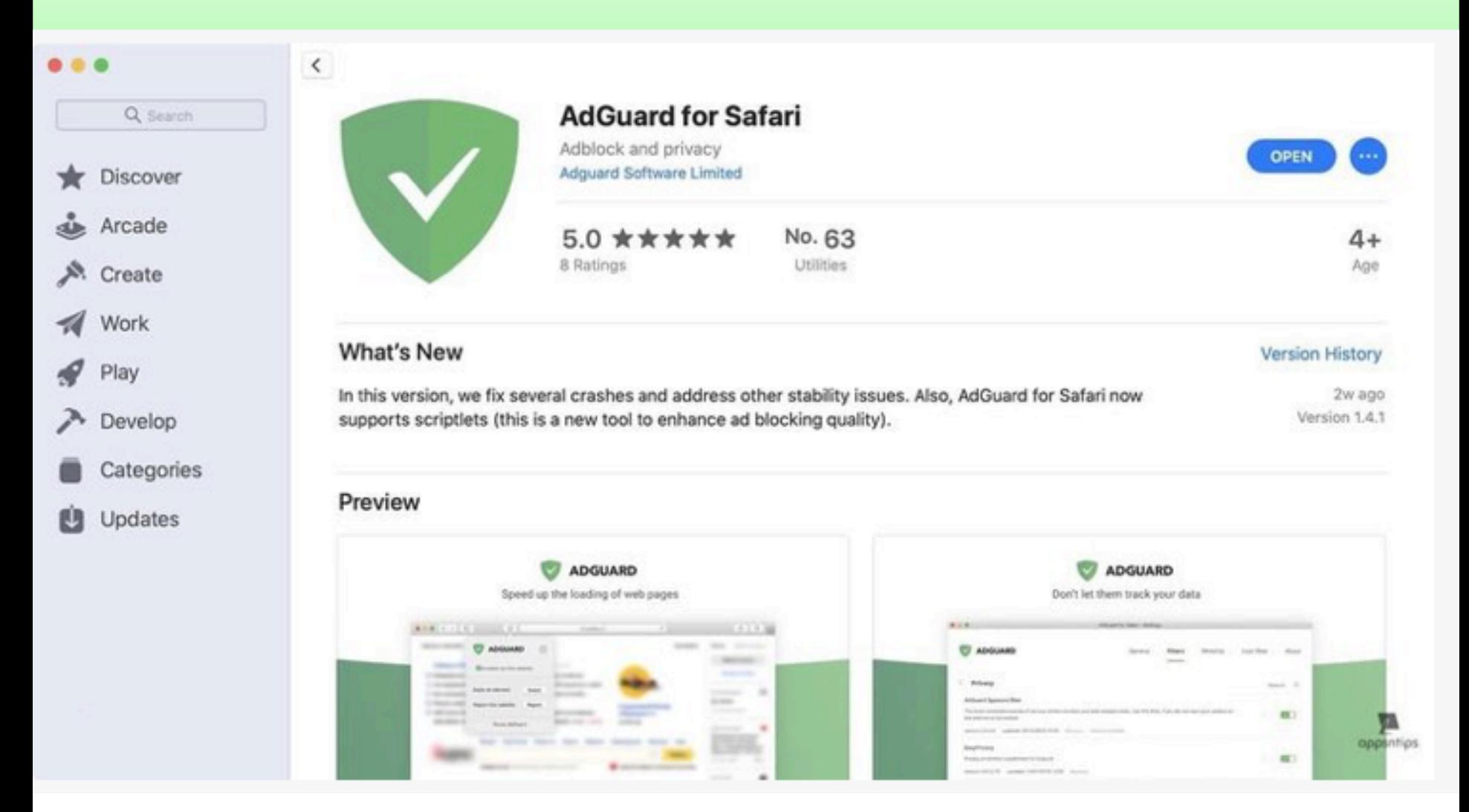

Free! Blocks ads (esp. from malicious websites). Blocks tracking pixels. Allows whitelisting.

## Instapaper (or Pocket)

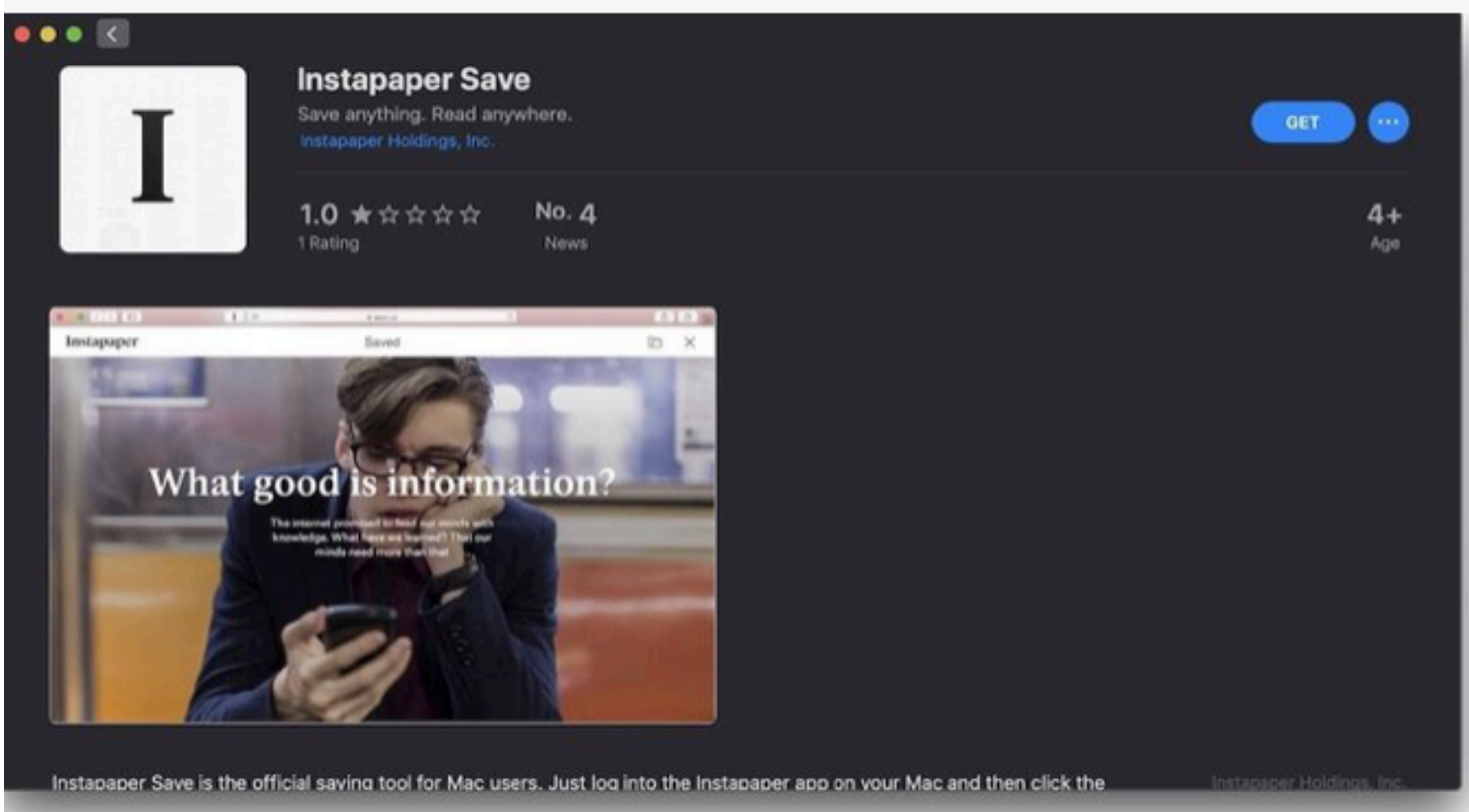

#### Free! Allows you to save & categorize articles for later reading. Can sync across devices.

## **DuckDuckGo**

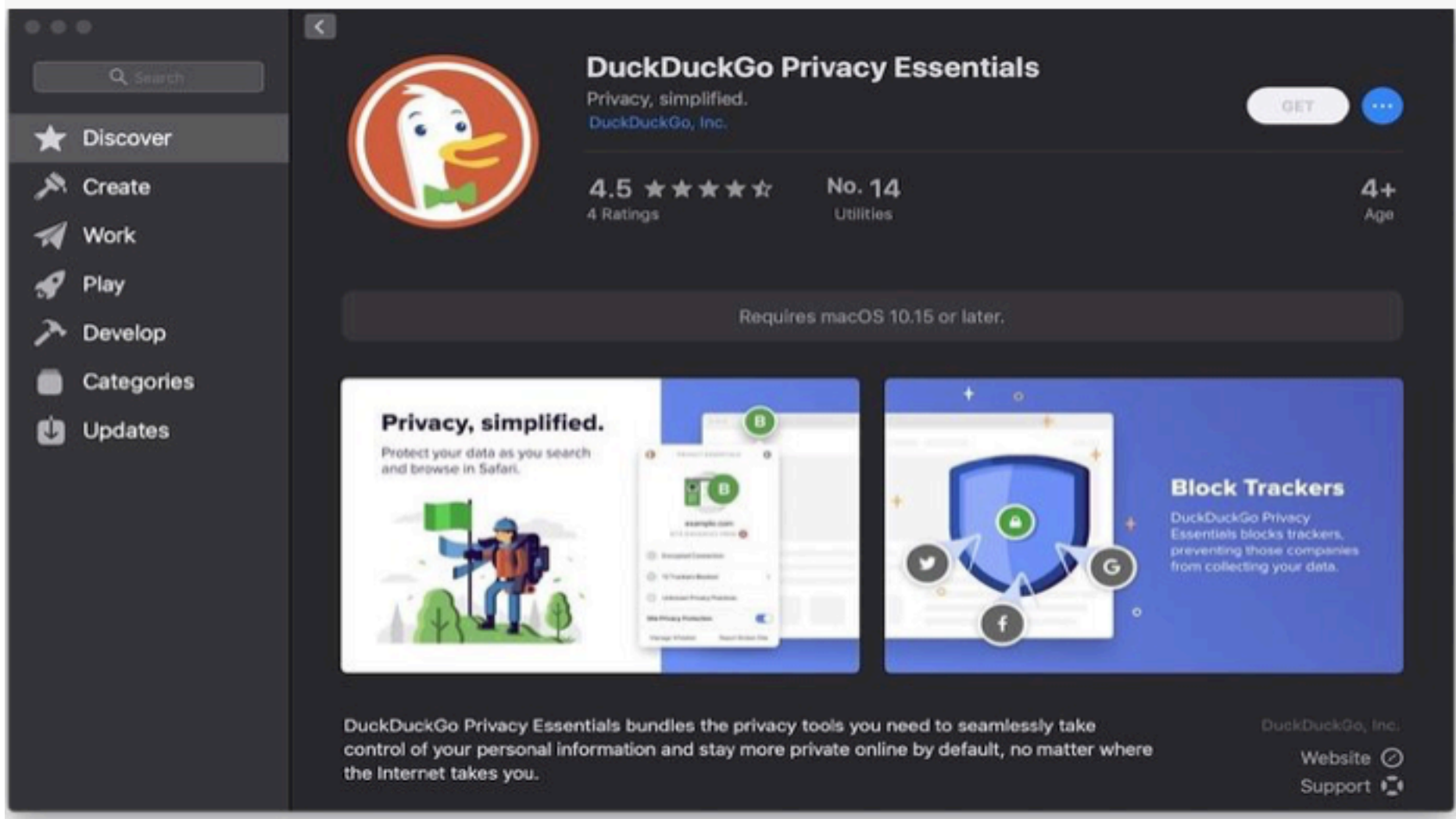

#### Free! Only works with Mac OS Catalina. Extends blocking and provides privacy score for sites.

# **Honey**

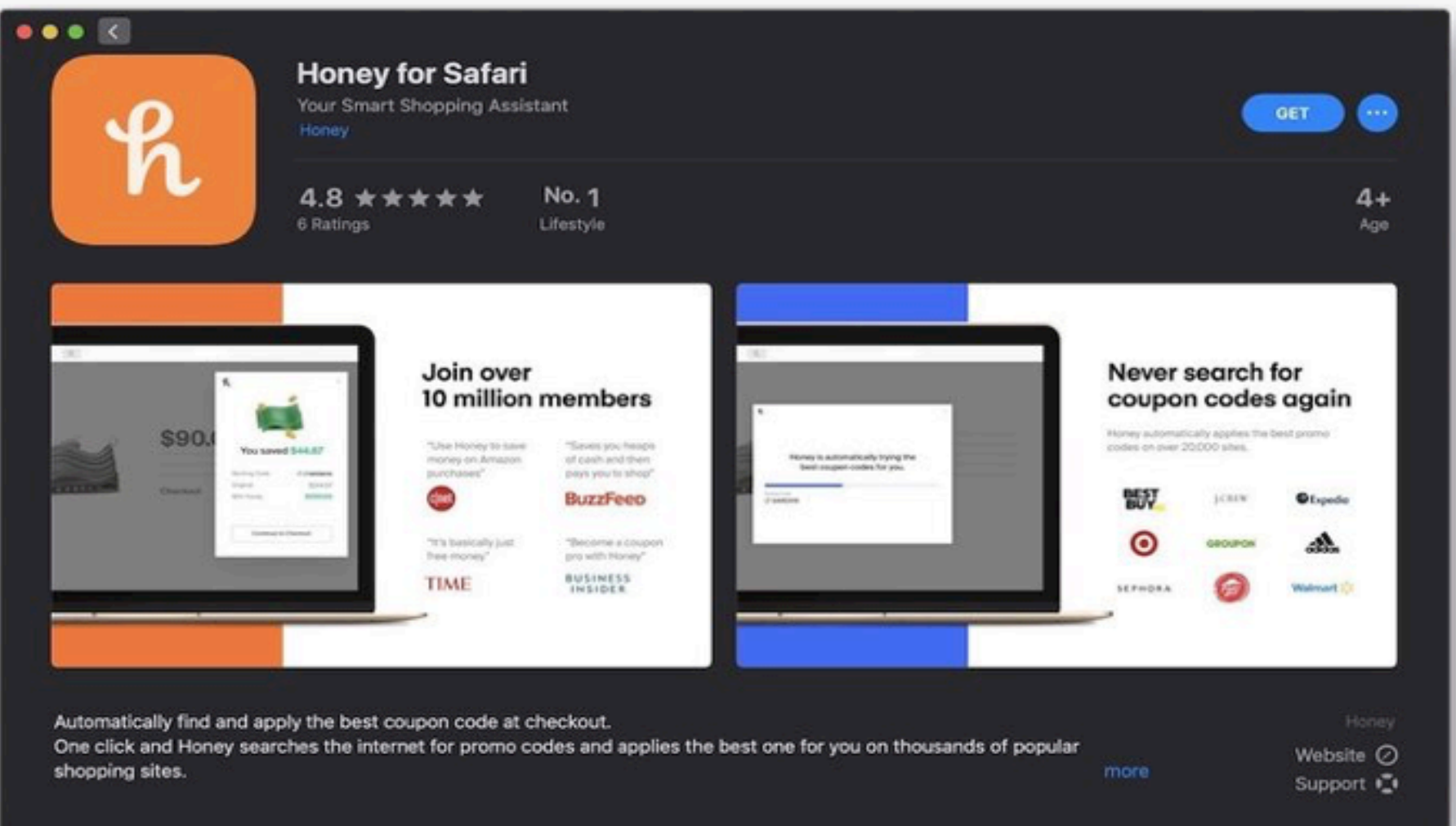

#### Free! Coupon aggregator. Saves \$\$s at checkout when you buy online.

### Rakunen (formerly ebates)

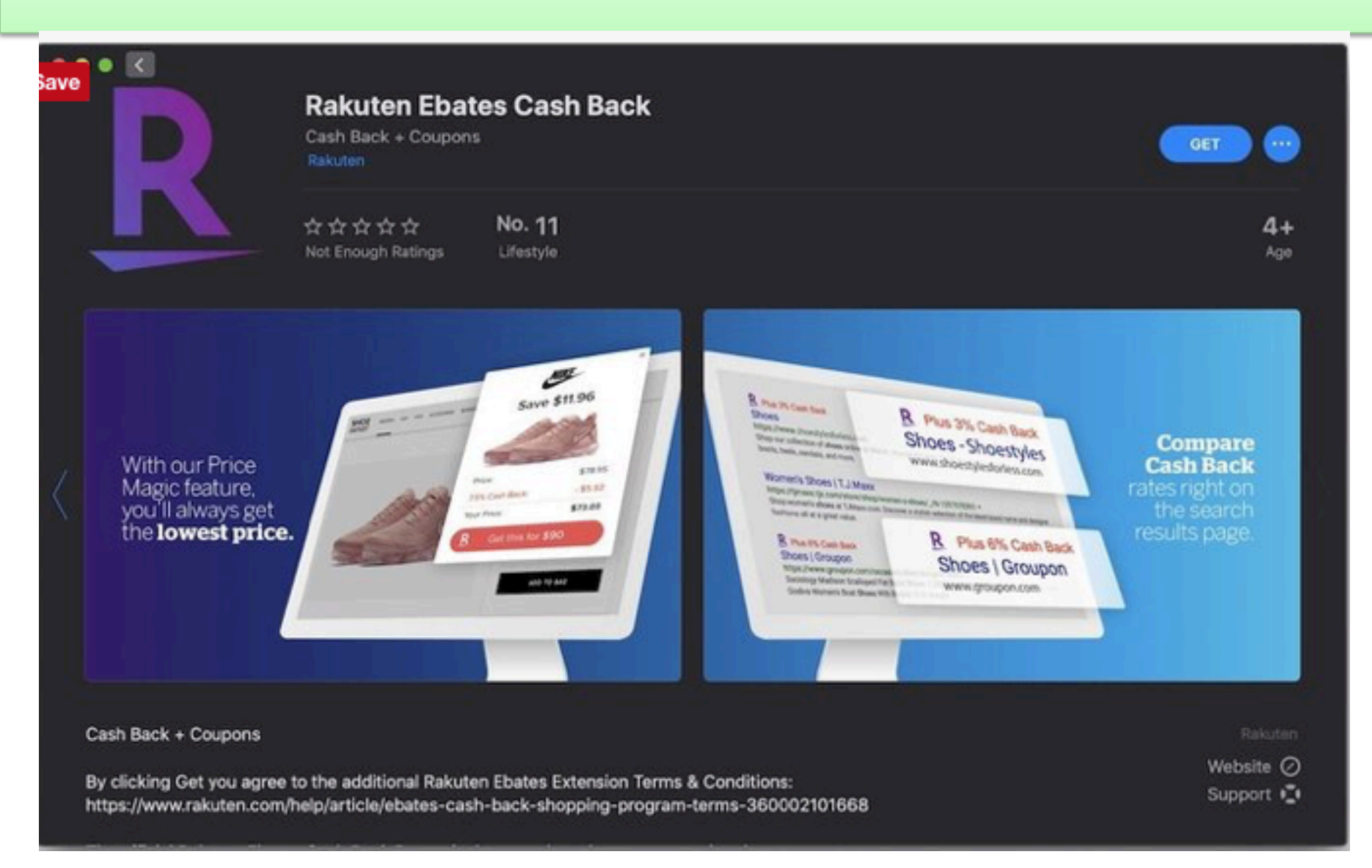

Free! Offers coupons and cashback when you buy online. Sends \$s periodically.

# Liner – Web/PDF Highlighter

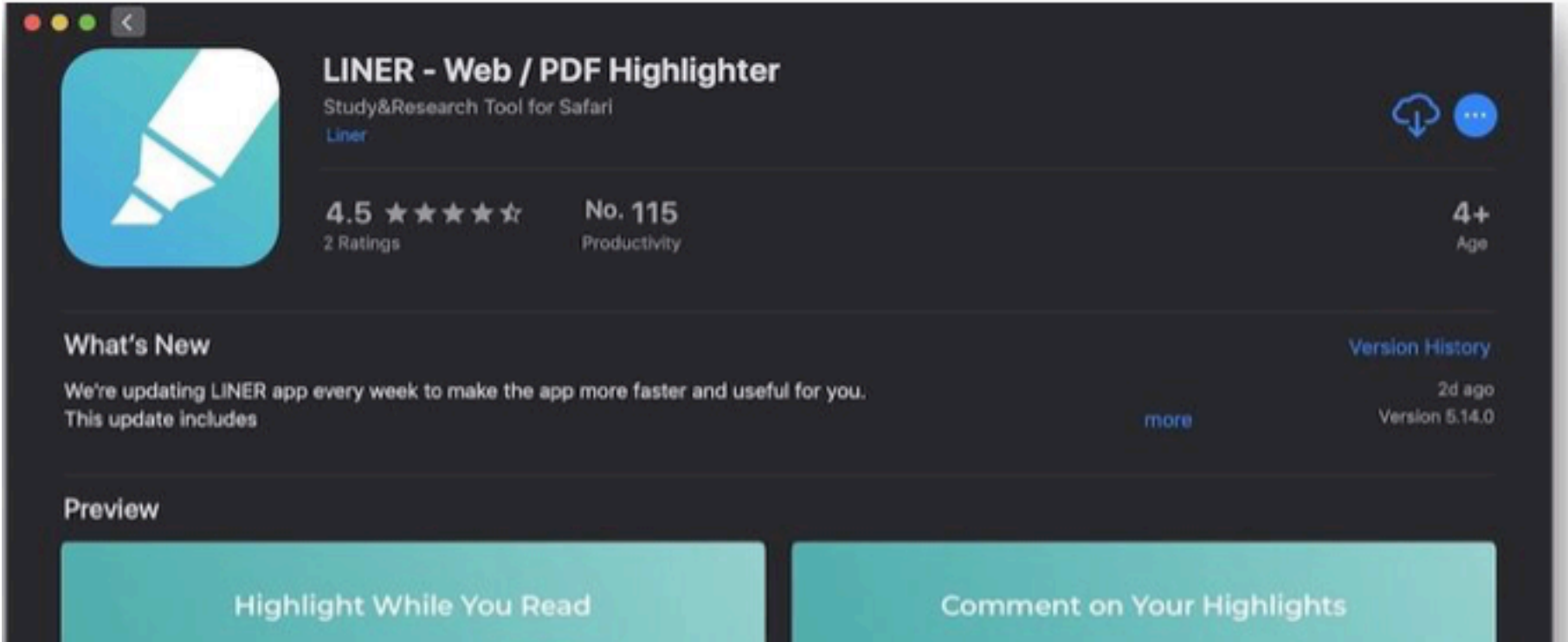

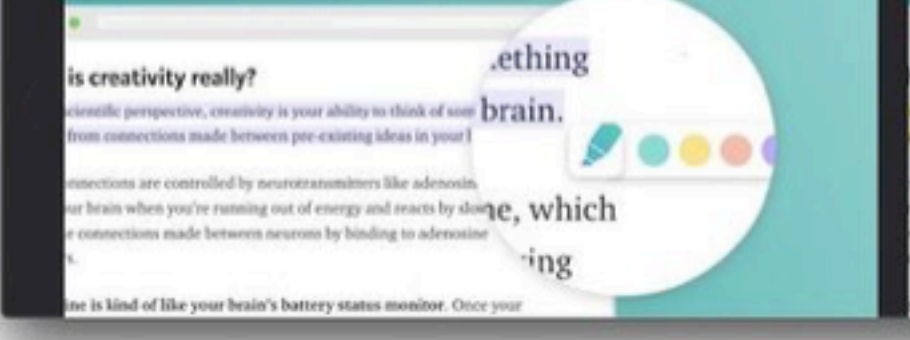

#### hat is creativity really?

creativity is your ability to think of someth on pre-existing ideas in your brain.  $\mathbf{G}$ 

articles that you read |

saying-

tions are controlled by neurotransmitters like adenosir While you could simply archive the ts your brain when you're ranning out of energy and reacts by shin the connections made between neurons by binding to adenot ptors.

osine is kind of like your brain's battery status monitor. On

#### Free! Allows you to share/save content with key items highlighted.

## Ghostery Lite

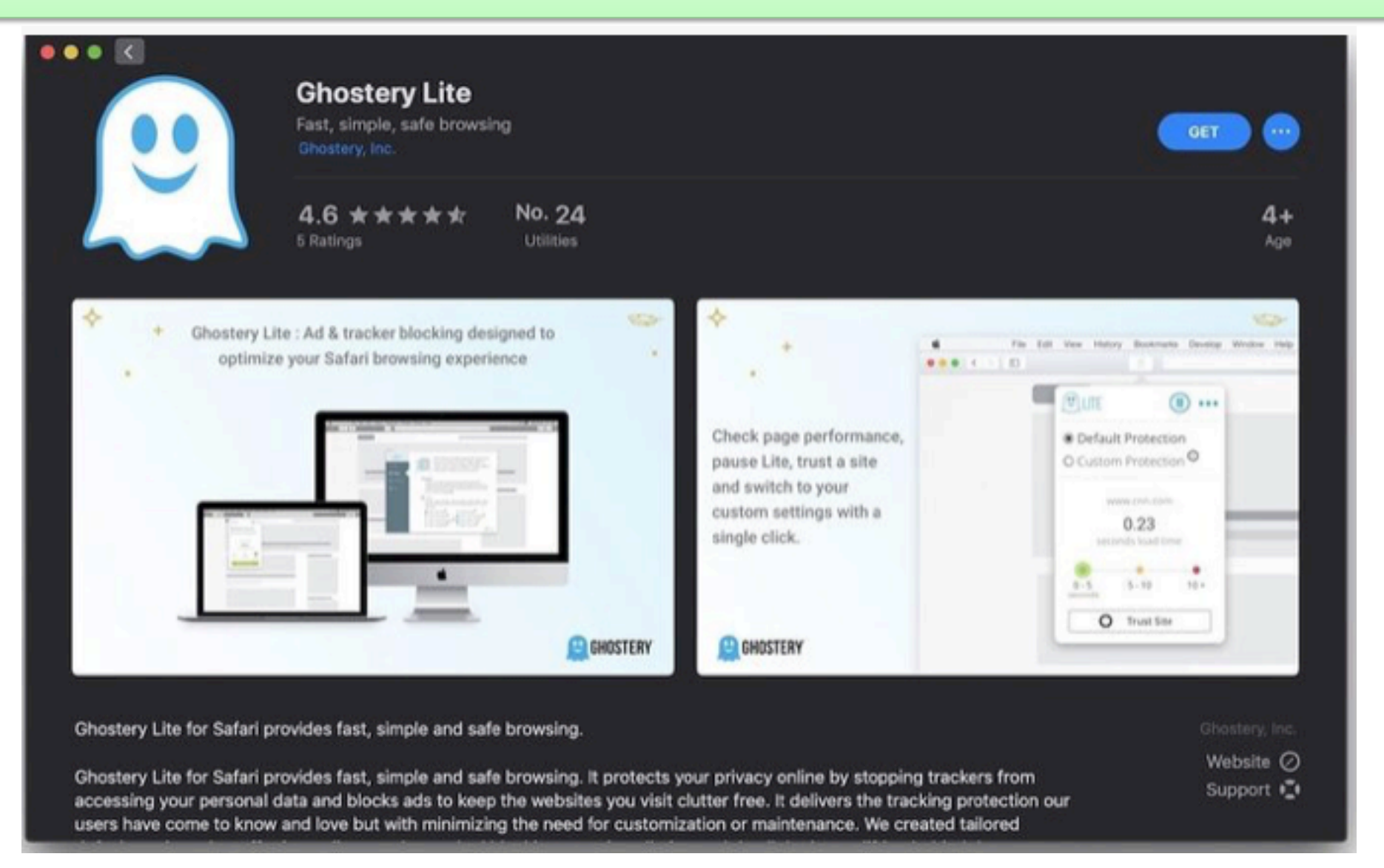

#### Free! Blocks tracking and ads without slowing down your browsing.

## PiPer

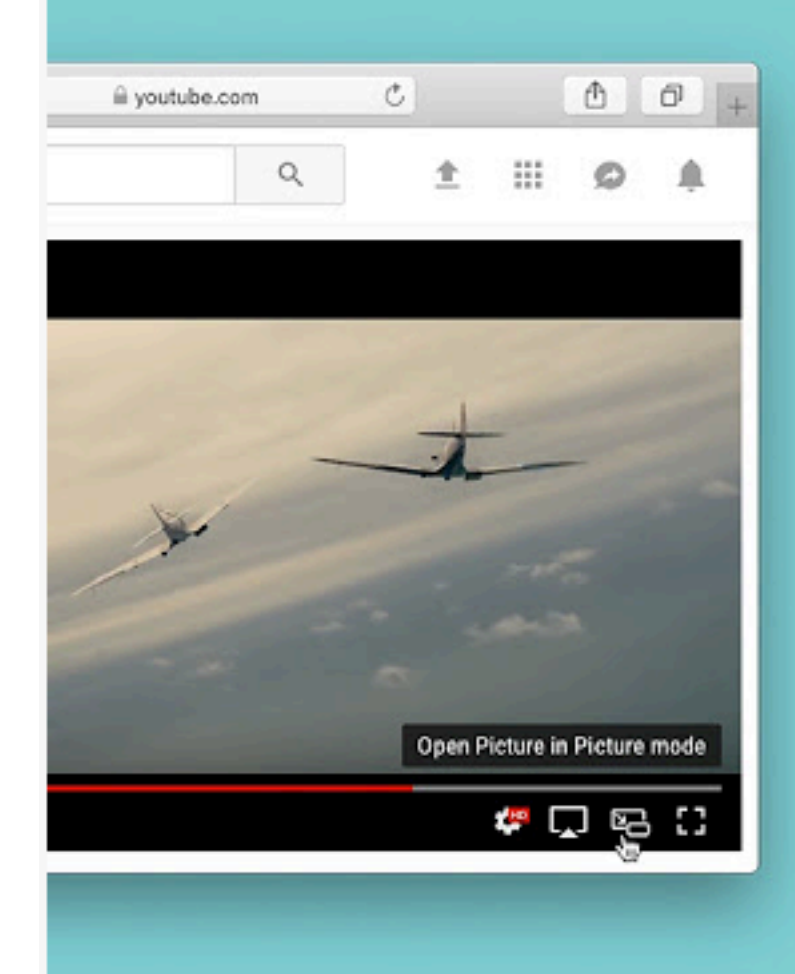

Watch web videos in Picture-in-Picture mode

PiPer is a browser extension that adds a button to web video that allows you to open Picture-in-Picture mode

Free! Adds picture in picture button to Youtube, Netflix, etc.

# Turn Out the Lights

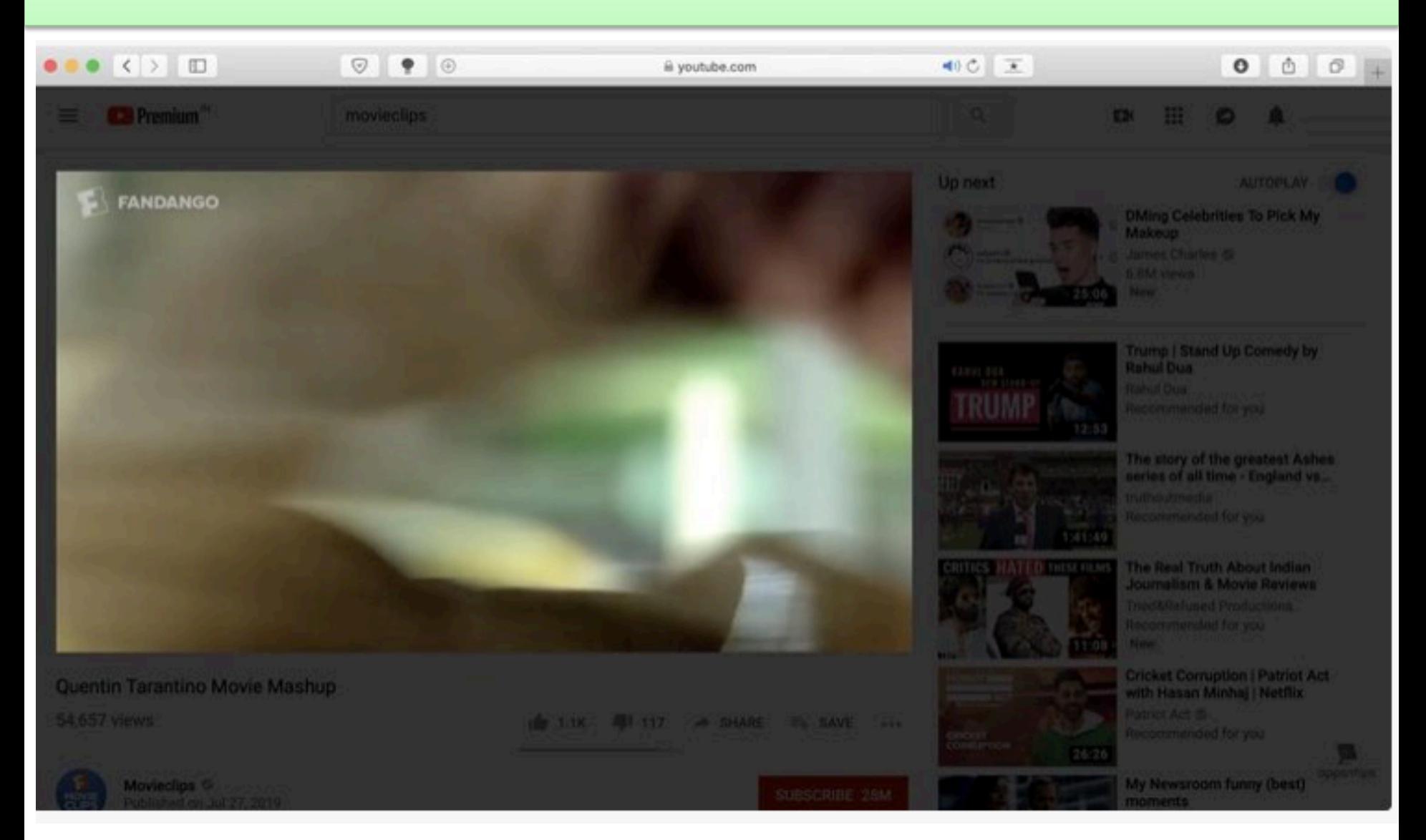

Free! Blurs out "stuff" surrounding picture with Youtube, other streaming websites.

### HoverSee

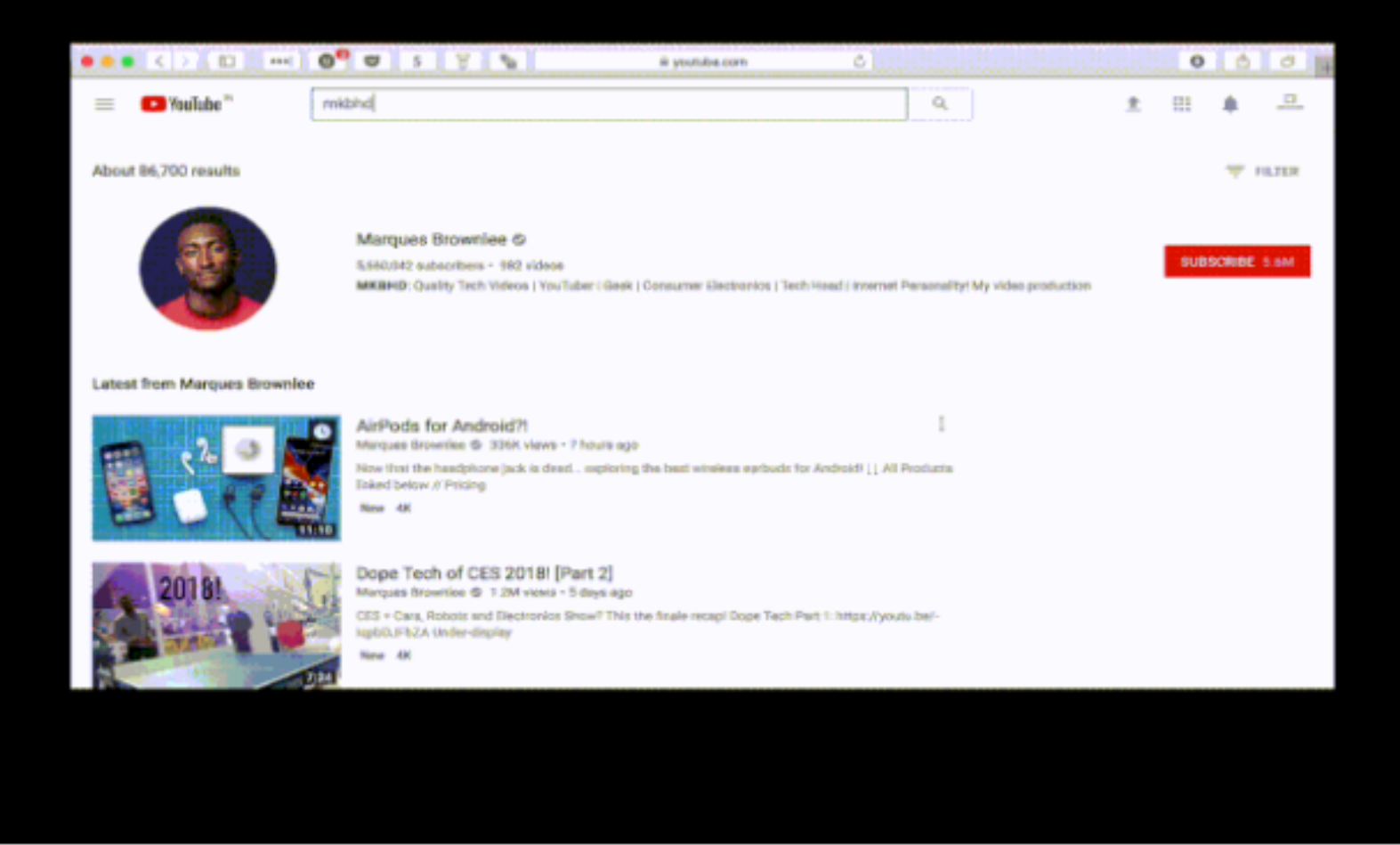

\$7.99! You hover over potential content and the app lets you preview the content.

## Raindrop.Io

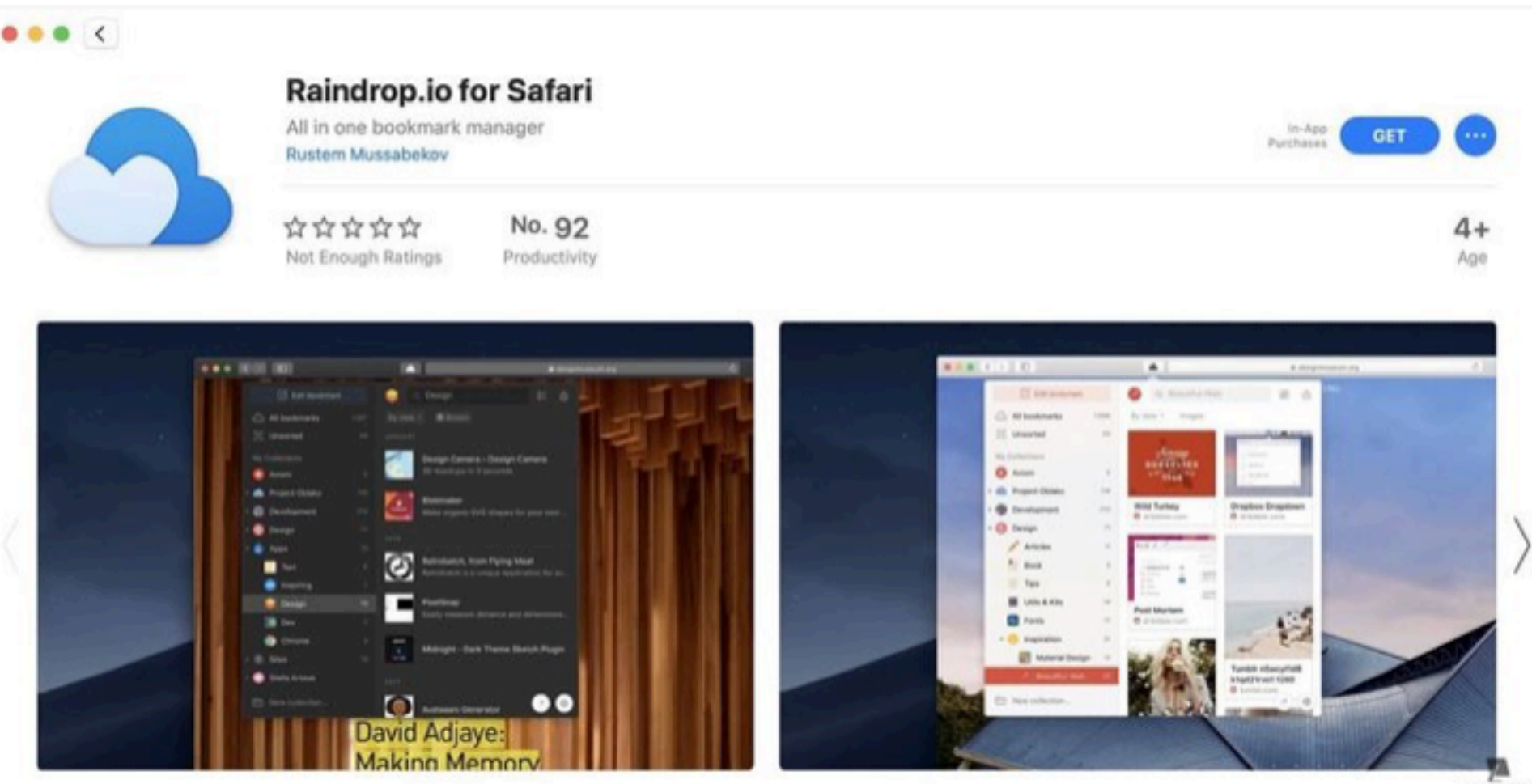

oppsntlips

Thurborn Educational

If you have any iccuse please check help nane https://help reindron.in/men\_ceferi

#### Free! Bookmark organizer

### 1Password

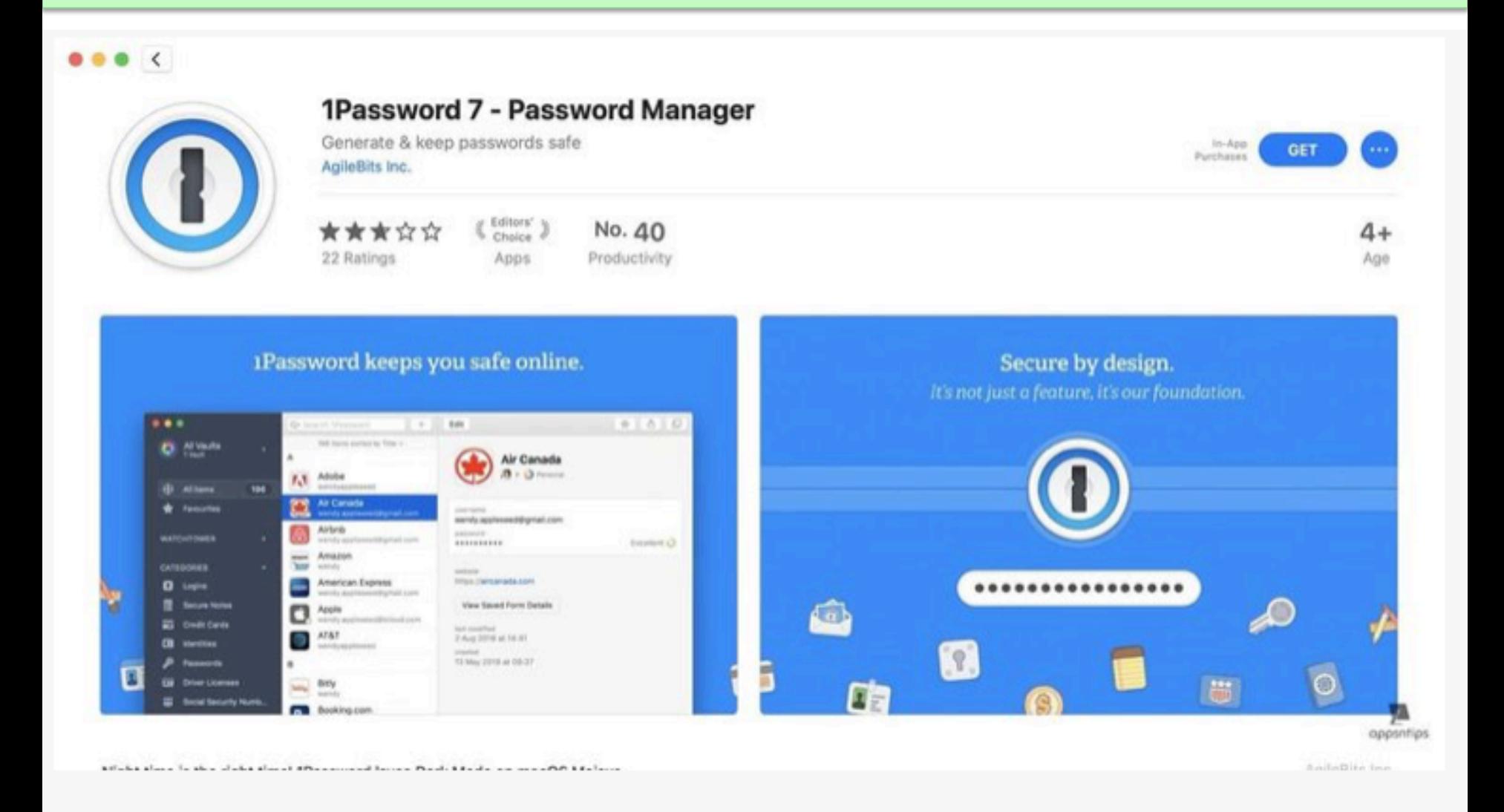

#### Well known password manager extension for Safari

## Guess the Board Member

- 1. John Acquavella
- 2. Sondra Bradshaw
- 3. John Carter
- 4. Frank Croft
- 5. Art Gorski
- 6. Jim Romaine

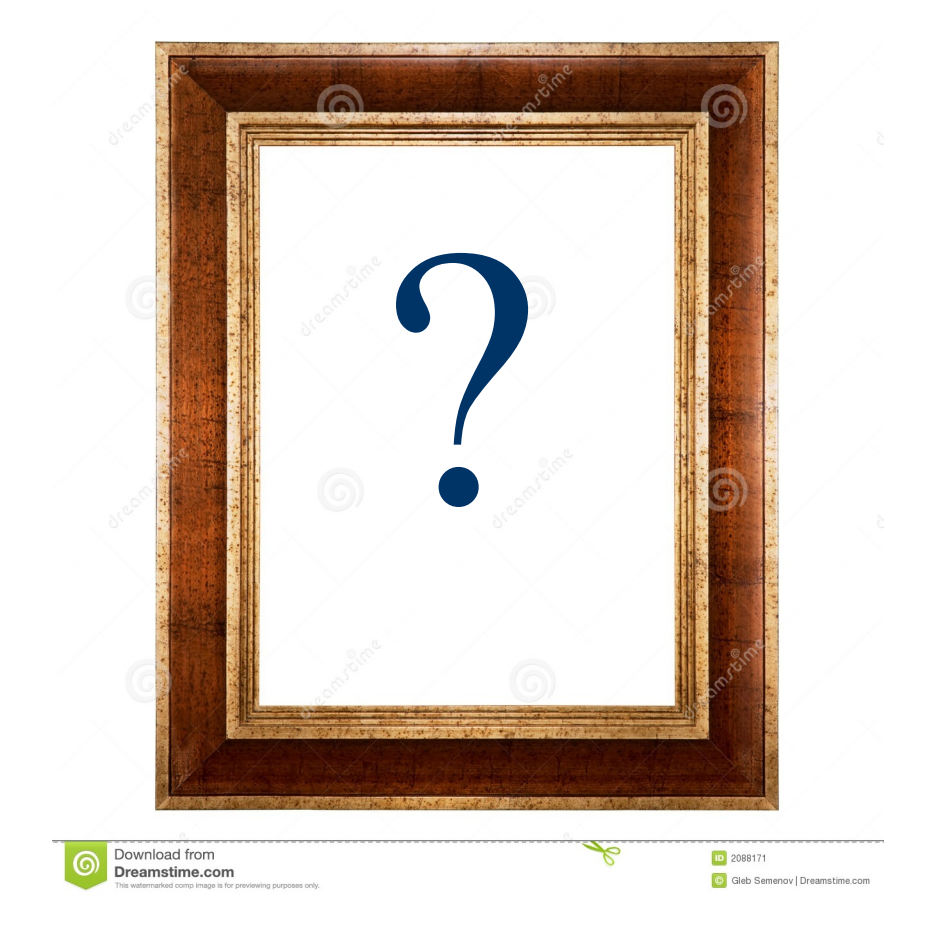

Rules: Keep a score sheet. Honor system. If you get 6/6 or 5/6 correct let us know via the chat window. The first 4 with the highest scores will receive prizes. Indicate preference for prizes.

### Profile 1 - "Privacy & security"

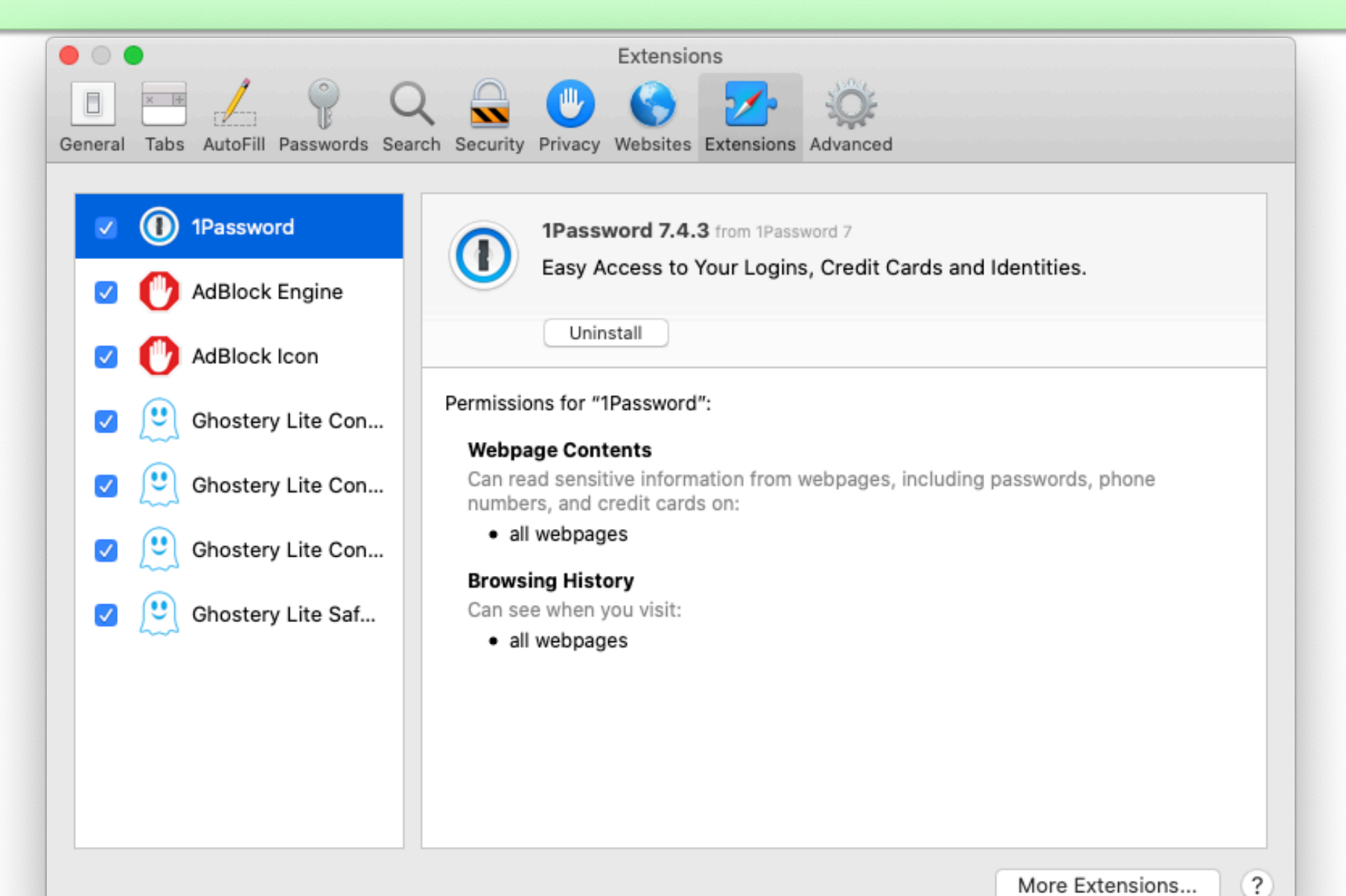

30

#### Profile 2 – "Leave me alone"

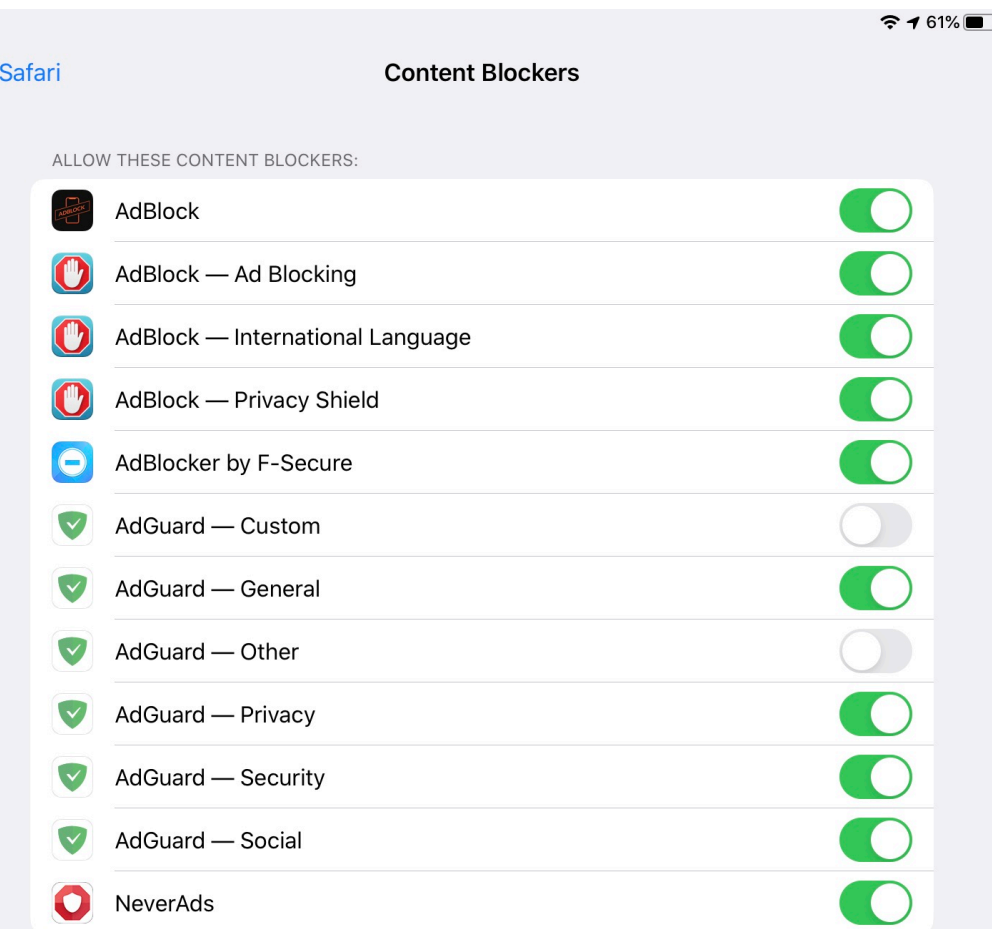

Content blockers affect what content is loaded while using Safari. They cannot send any information about what was blocked back to the app.

#### **Profile 3 - "Bare Bones"**

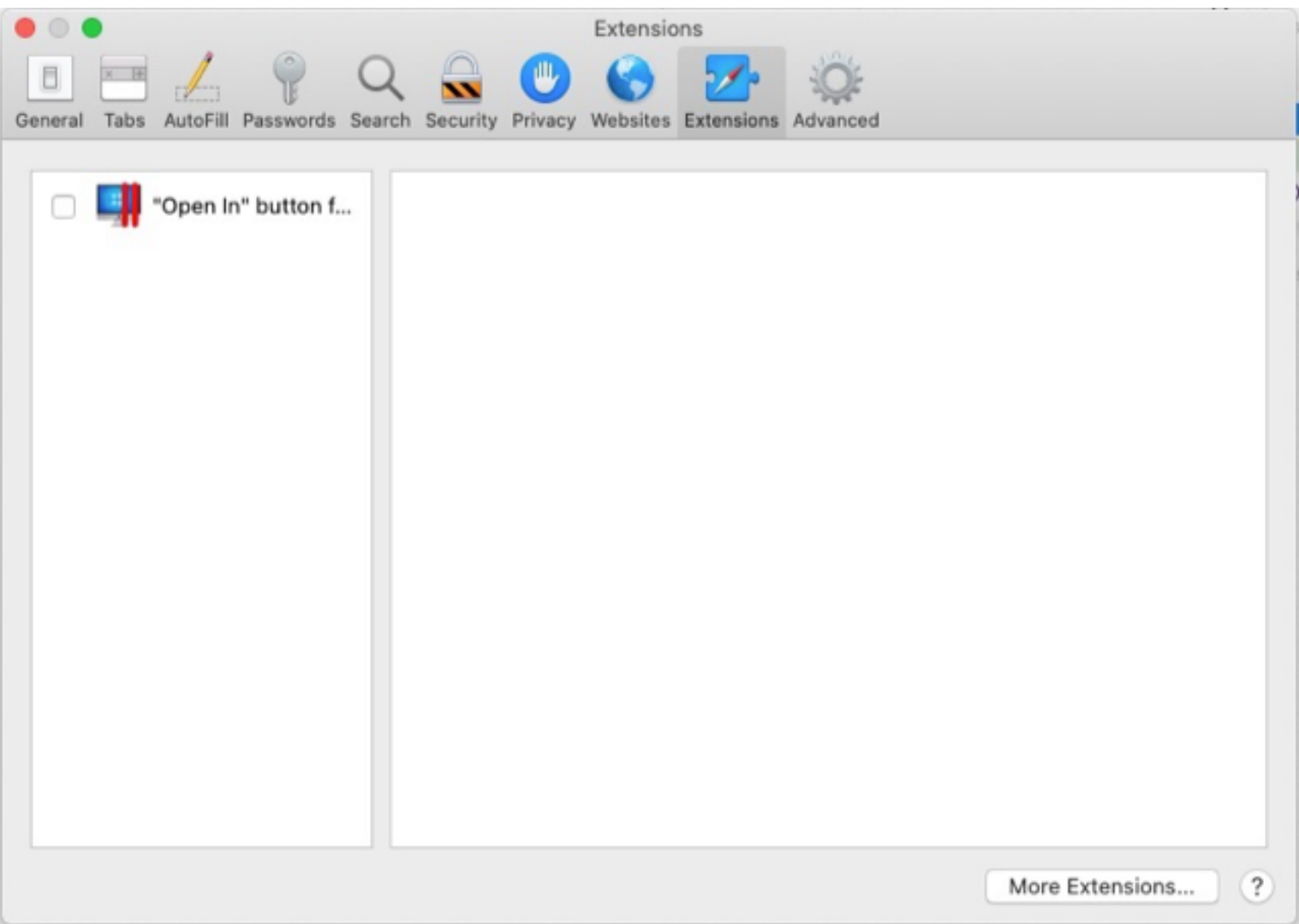

### Profile 4 - "Light touch"

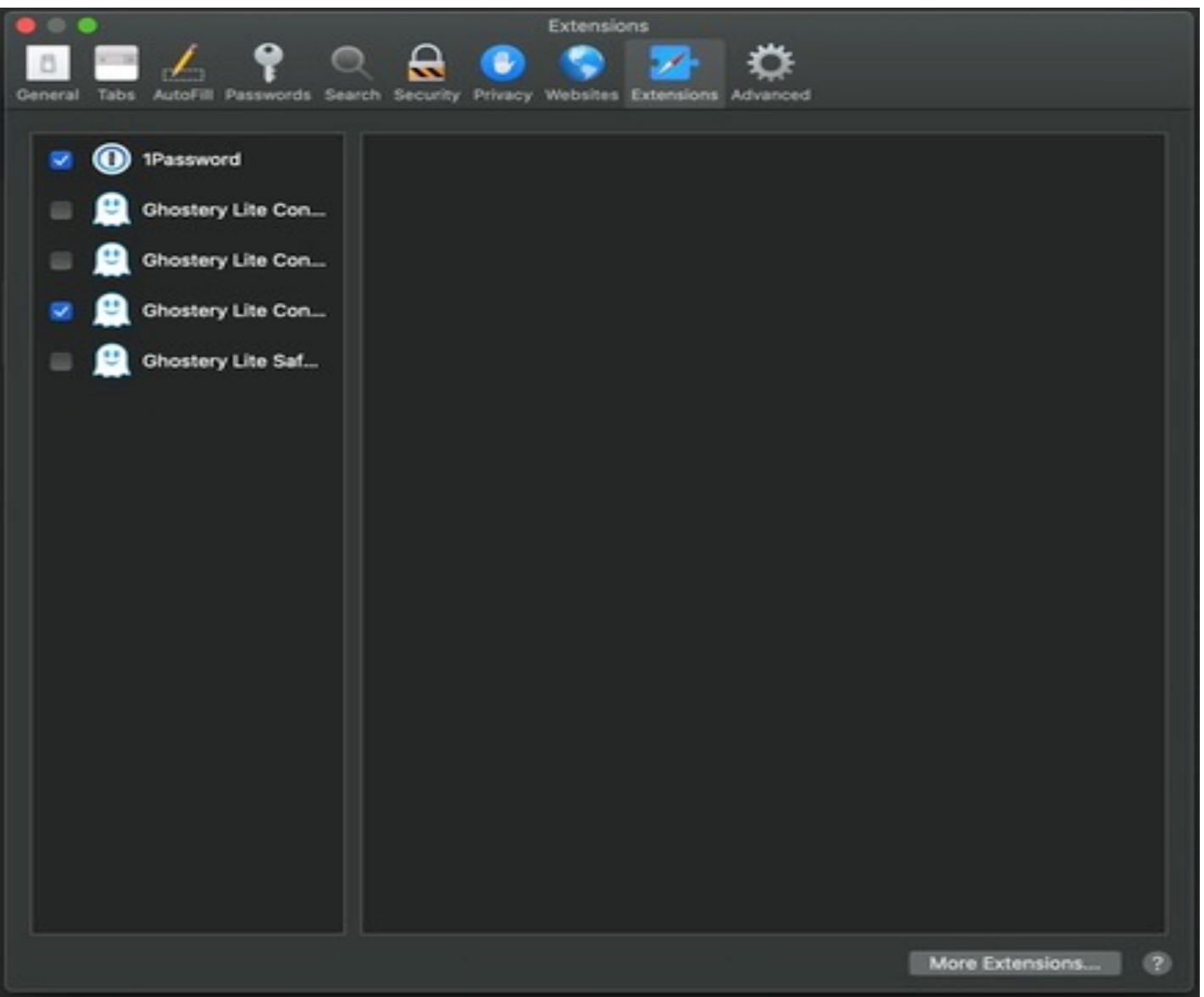

#### Profile 5 - "Privacy & Cash Back"

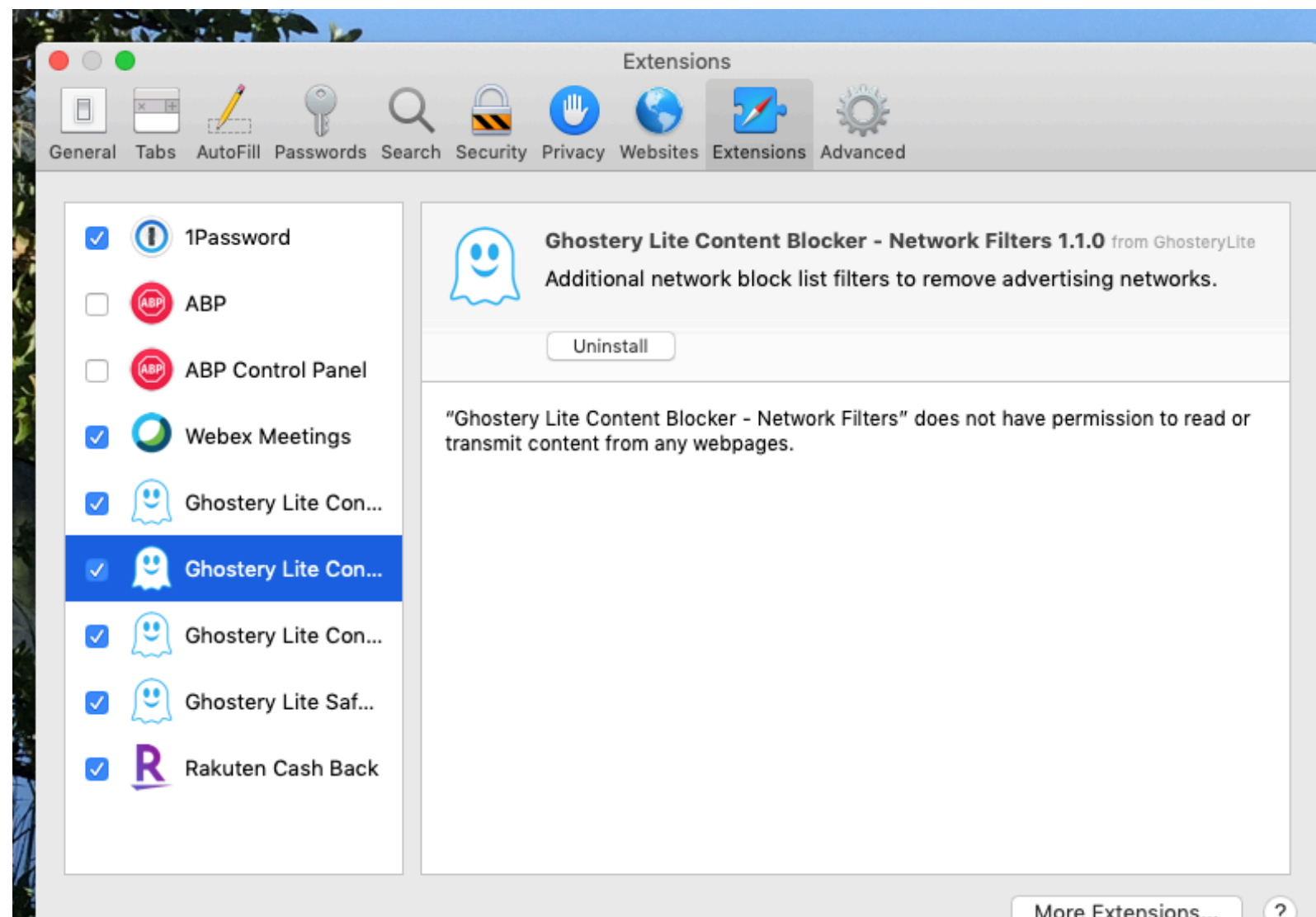

#### Profile 6 – "I'm a minimalist"

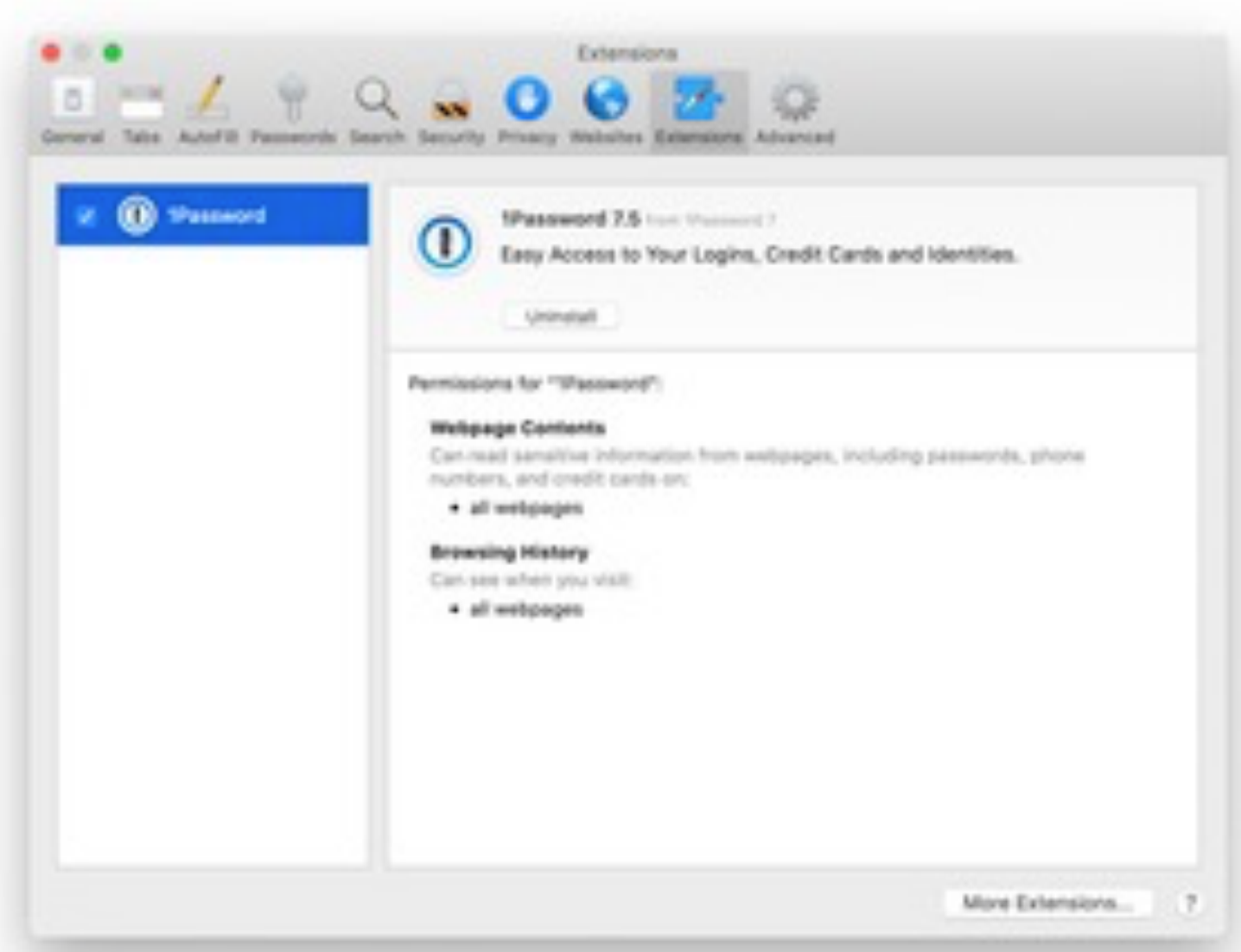

#### **Identities Revealed**

### Profile 1 - "Privacy & Security"

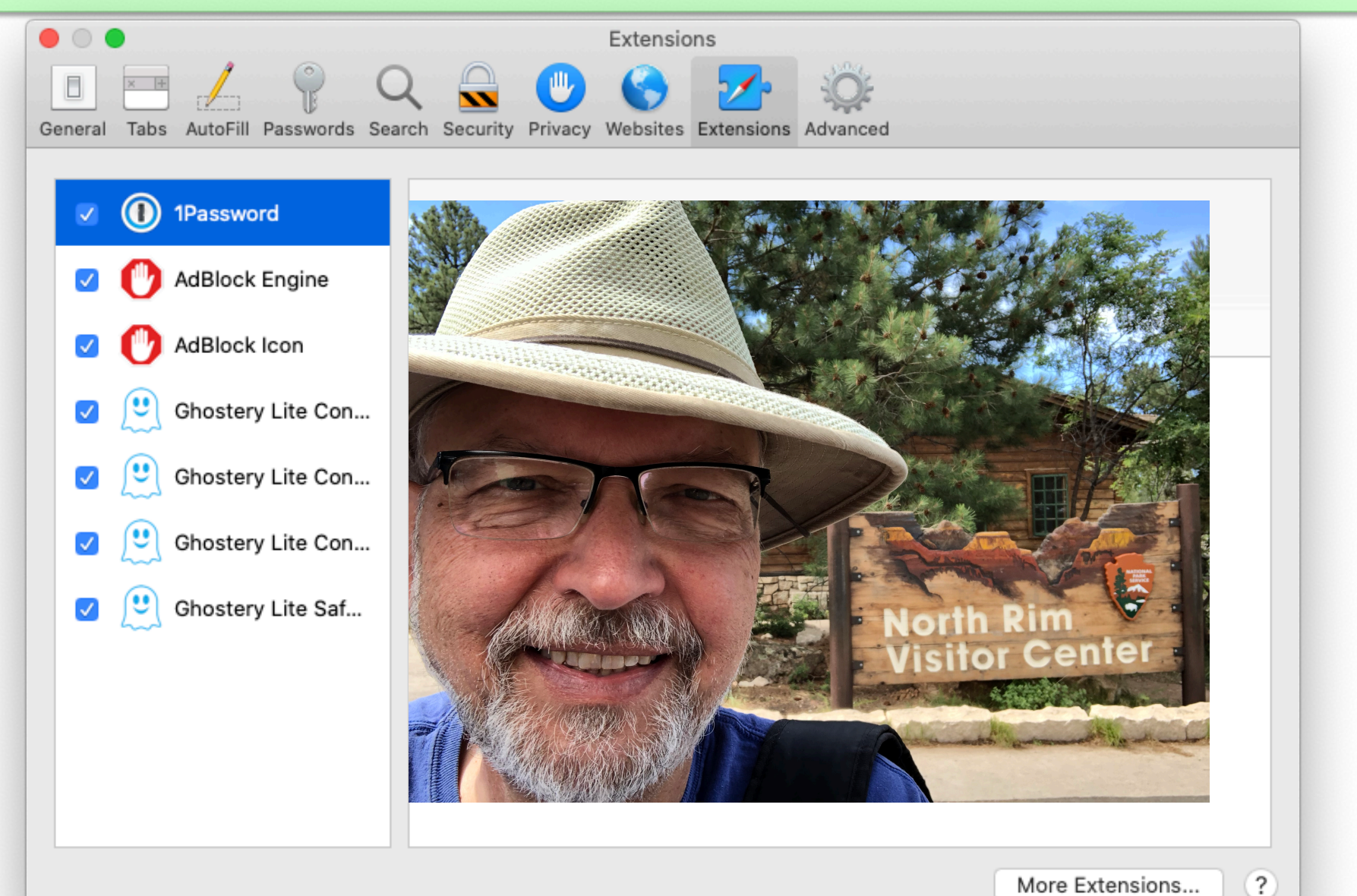

#### Profile 2 – "Leave me alone"

 $9461\%$ 

**くSafari Content Blockers** ALLOW THESE CONTENT BLOCKERS: 000000000 AdBlock AdBlock - Ad Blocking AdBlock - International Language AdBlock - Privacy Shield AdBlocker by F-Secure AdGuard - Custom AdGuard — General AdGuard — Other AdGuard - Privacy AdGuard - Security AdGuard - Social n NeverAds

Content blockers affect what content is loaded while using Safari. They cannot send any information about what was blocked back to the app.

#### **Profile 3 - "Bare Bones"**

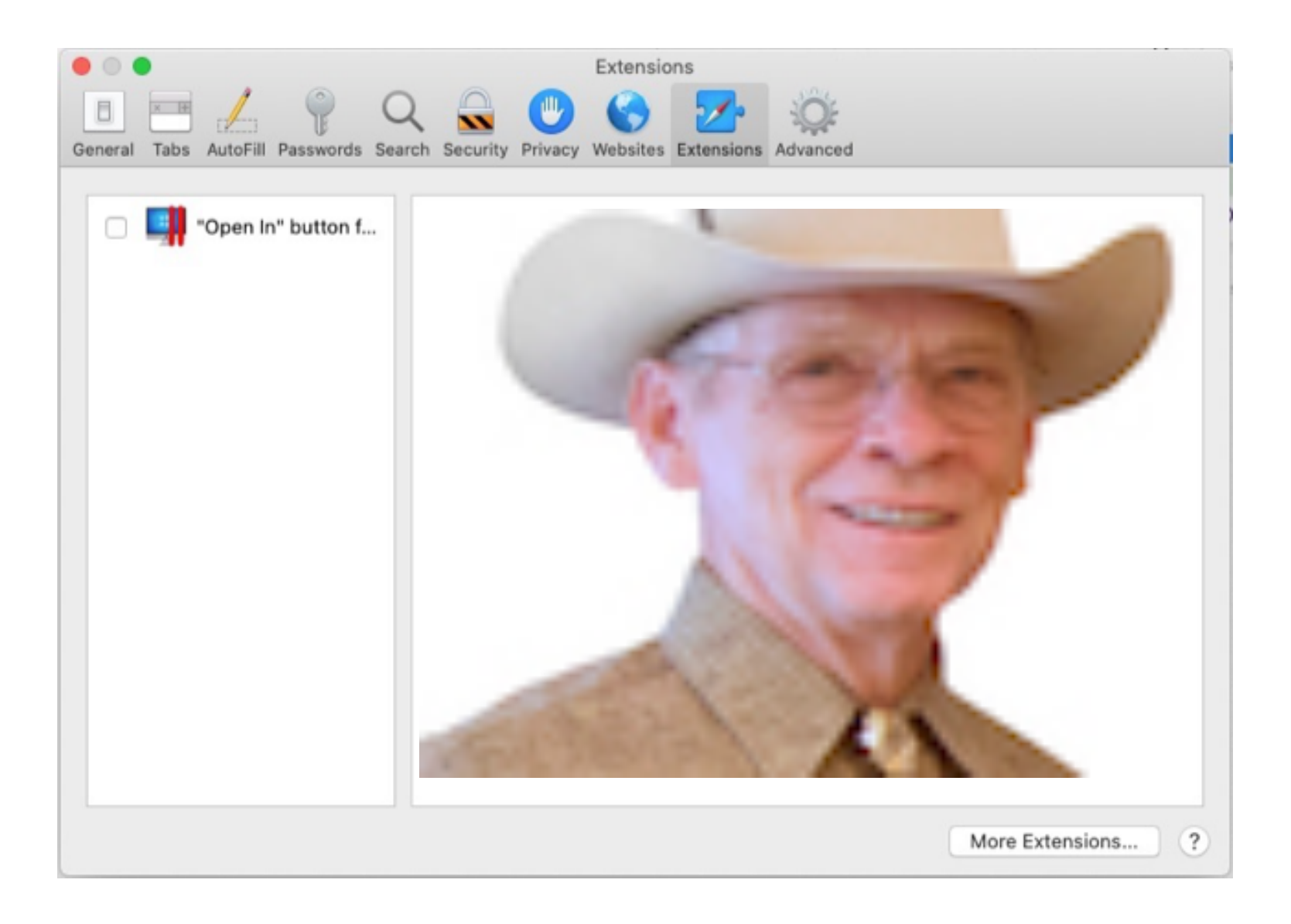

### Profile 4 - "Light touch"

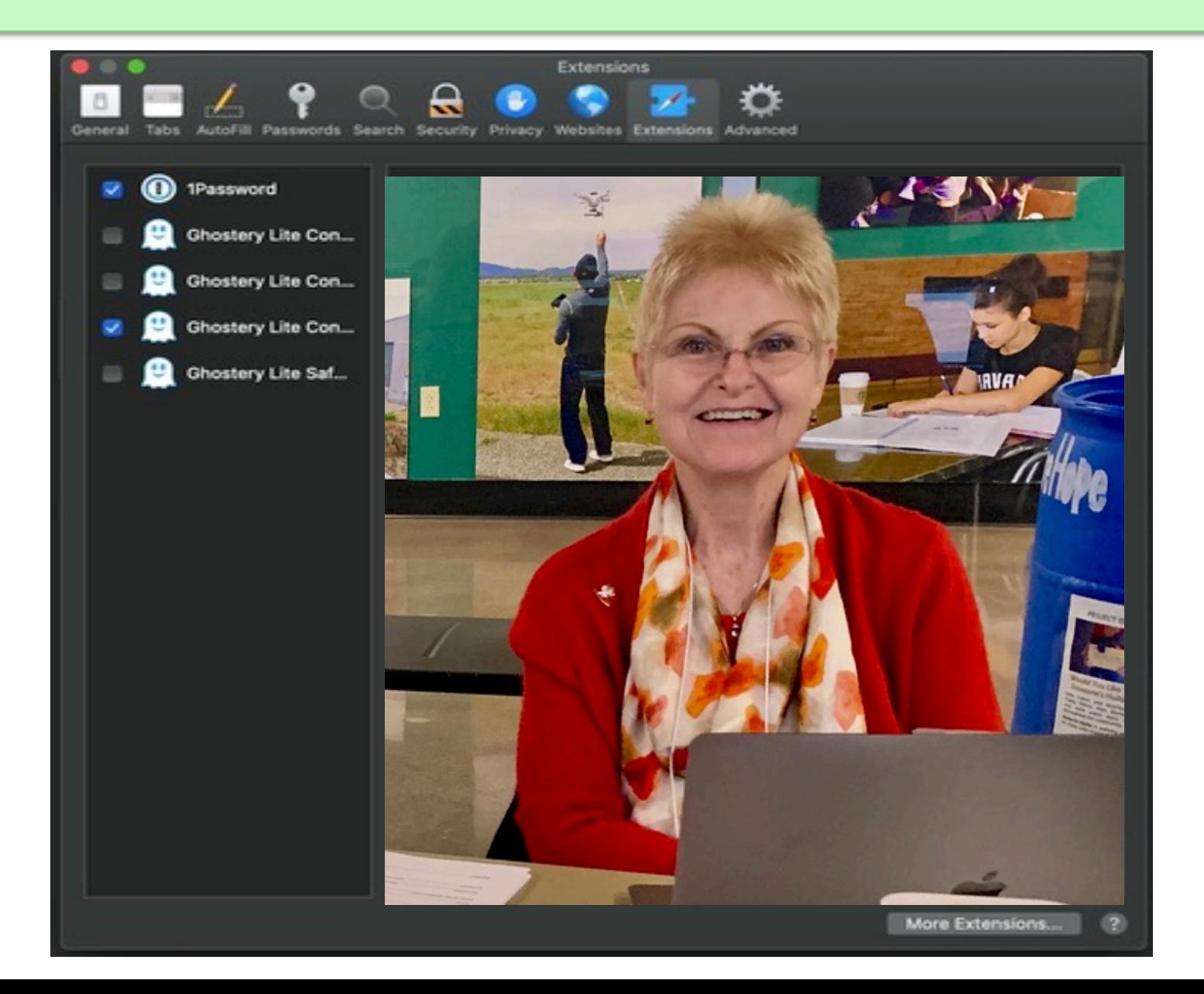

#### Profile 5 - "Privacy & Cash Back"

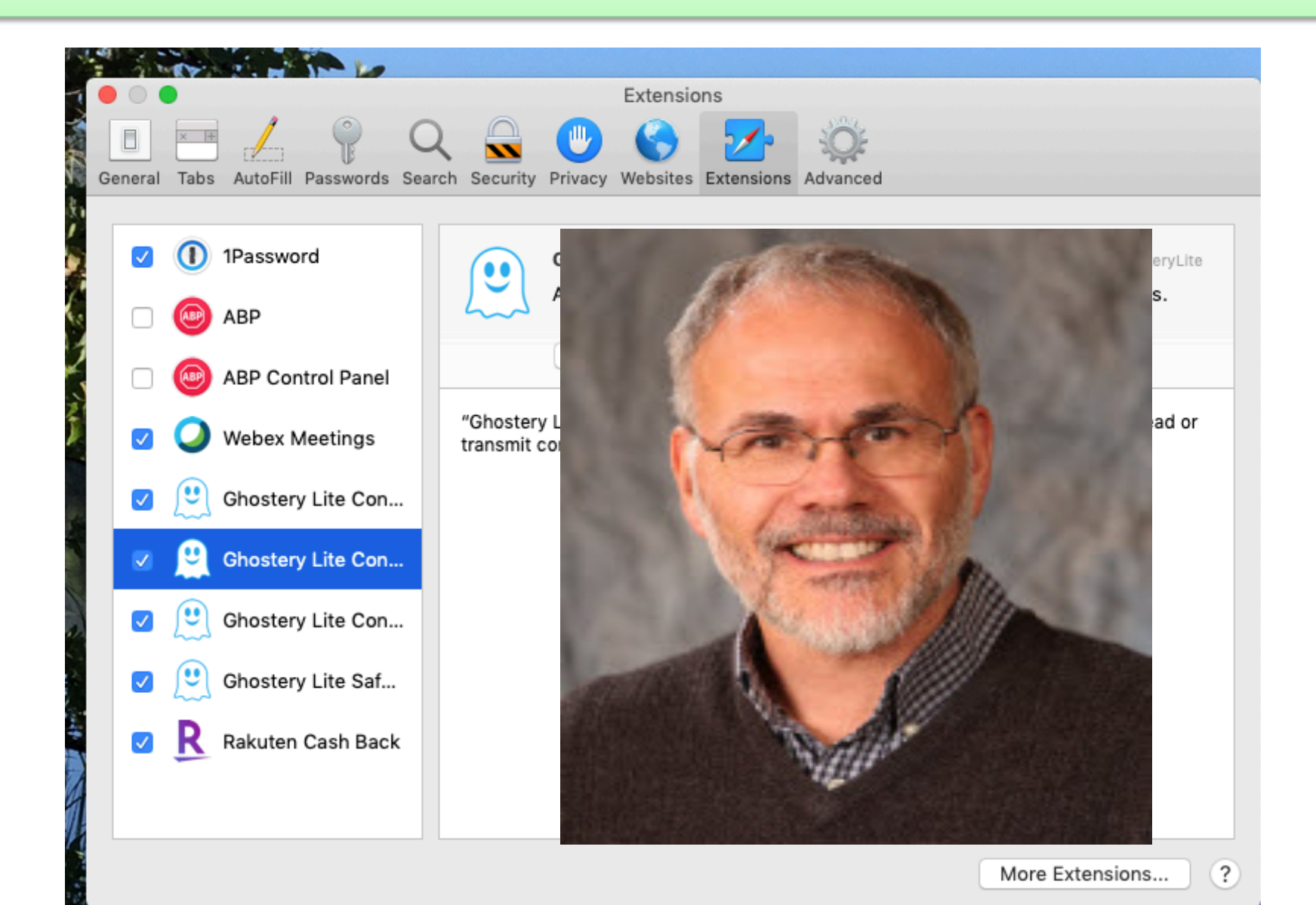

#### Profile 6 – "I'm a minimalist"

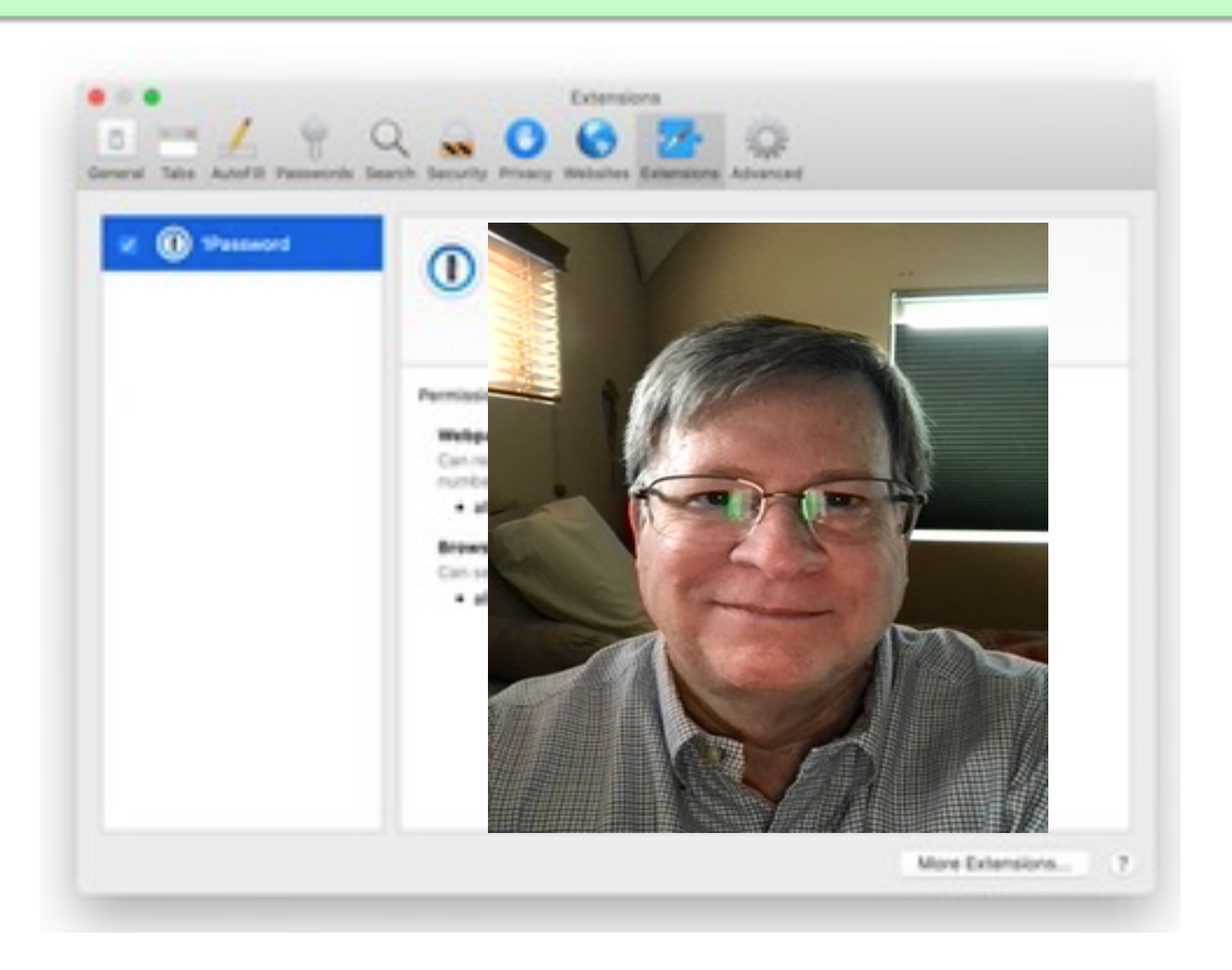

## **Winners**

- § If you have 6/6 or 5/6 communicate score via chat
- Indicate preference; Staples, iTunes, or Take Control book (2)
- First 4 highest scores received will be winners